## **Министерство сельского хозяйства Российской Федерации**

## **Федеральное государственное бюджетное образовательное учреждение высшего образования «ВОРОНЕЖСКИЙ ГОСУДАРСТВЕННЫЙ АГРАРНЫЙ УНИВЕРСИТЕТ ИМЕНИ ИМПЕРАТОРА ПЕТРА I»**

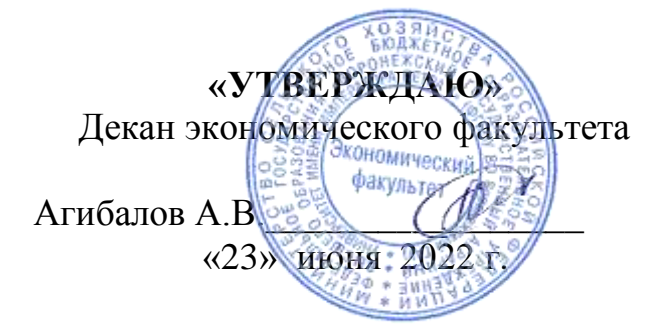

# **РАБОЧАЯ ПРОГРАММА ПО ДИСЦИПЛИНЕ**

## **Б1.В.01 Безопасность электронного документооборота**

Специальность 38.05.01 Экономическая безопасность Специализация «Экономико-правовое обеспечение экономической безопасности»

Квалификация выпускника: экономист

Факультет: Экономический

Кафедра: Информационного обеспечения и моделирования агроэкономических

систем

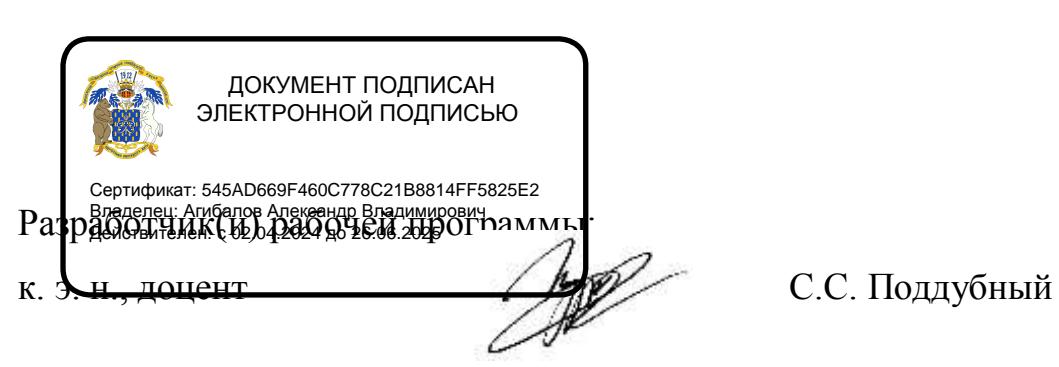

Страница 2 из 27

Рабочая программа составлена в соответствии с Федеральным государственным образовательным стандартом высшего образования по специальности 38.05.01 Экономическая безопасность (уровень специалитета), утвержденного приказом Министерства образования и науки Российской Федерации от 14 апреля 2021 г. № 293.

Рабочая программа утверждена на заседании кафедры Информационного обеспечения и моделирования агроэкономических систем протокол №10 от 11.05.2022 г.

**Заведующий кафедрой А.В. Улезько**

Рабочая программа рекомендована к использованию в учебном процессе методической комиссией экономического факультета протокол №11 от 22.06.2022.

**Председатель методической комиссии /Е.Б. Сальникова Е.Б.**

**Рецензент:** Директор ООО «ПАРТНЕР» Щербатых М.А.

# **Содержание**

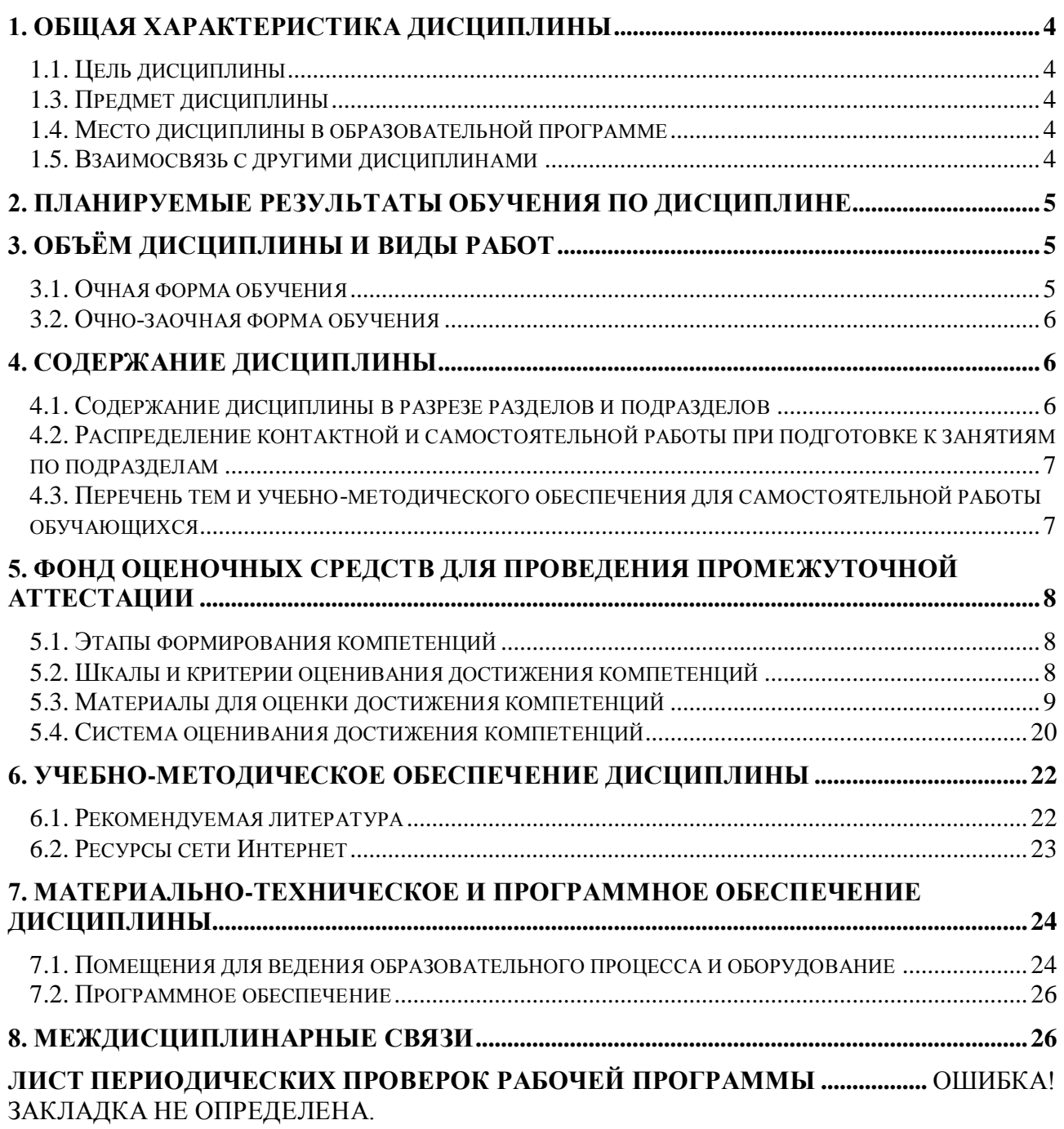

### **1. Общая характеристика дисциплины**

#### <span id="page-3-0"></span>**1.1. Цель дисциплины**

<span id="page-3-1"></span>Цель изучения дисциплины - формирование у студентов теоретических знаний и практических навыков построения и совершенствования технологии защищенного документооборота в условиях применения различных типов носителей информации, а также различных средств, способов и систем обработки и хранения конфиденциальных документов.

#### **1.2. Задачи дисциплины**

Основные задачи дисциплины:

 раскрытие тенденций развития электронного документооборота, его правовой и технологической основы, рассмотрение функций и видов систем электронного документооборота.

получение навыков работы с системой электронного документооборота.

 дать понятия о современных тенденциях угроз информационной безопасности, о нормативных правовых документах по защите информации, а также о современных методах и средствах обеспечения информационной безопасности в информационных системах;

 рассмотреть состав защищаемой информации, ее классификацию по видам тайн, материальным носителям, собственникам и владельцам;

 определить место конфиденциального документооборота в организациях различного типа;

раскрыть принципы, методы и технологии конфиденциального документооборота.

### **1.3. Предмет дисциплины**

<span id="page-3-2"></span>Предметом дисциплины являются теоретические аспекты, аппаратные и программные средства по организации и защите системы электронного документооборота.

### **1.4. Место дисциплины в образовательной программе**

<span id="page-3-4"></span><span id="page-3-3"></span>Данная дисциплина относится к Блоку Б1 к вариативной части дисциплин, формируемым участниками образовательных отношений.

### **1.5. Взаимосвязь с другими дисциплинами**

Данная дисциплина базируется на знаниях и умениях, полученных в курсе «Информационные системы в экономике», «Документирование и документооборот» и «Корпоративные информационные системы». В свою очередь, знания и умения, полученные при изучении данной дисциплины, могут использоваться при изучении дисциплины «Современные платежные системы и их безопасность», а также при выполнении выпускных квалификационных работ.

## **2. Планируемые результаты обучения по дисциплине**

Дисциплина нацелена на формирование следующих компетенций:

<span id="page-4-0"></span>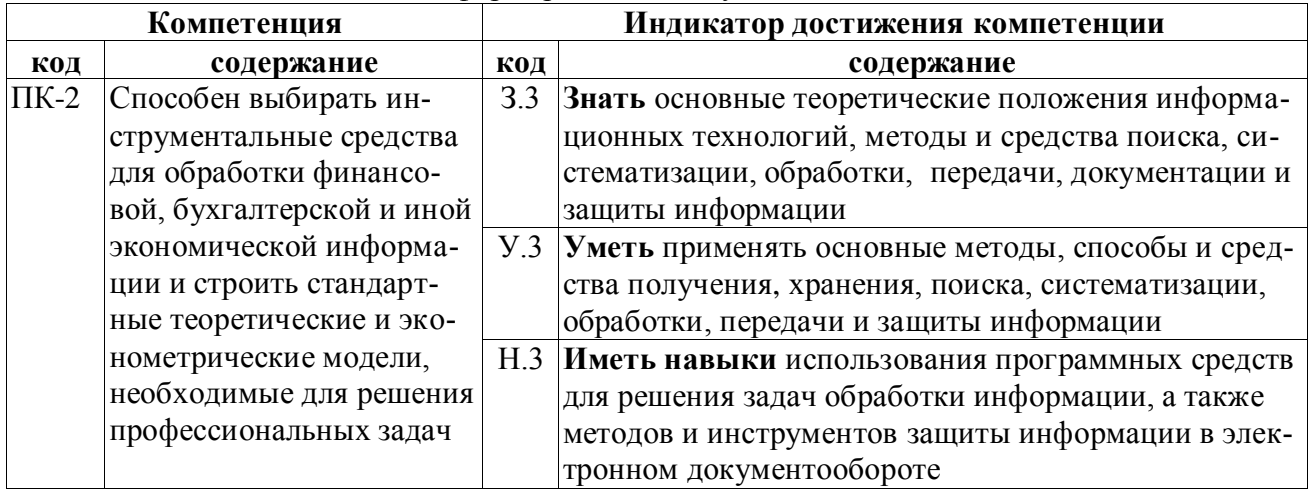

## **3. Объём дисциплины и виды работ**

# **3.1. Очная форма обучения**

<span id="page-4-2"></span><span id="page-4-1"></span>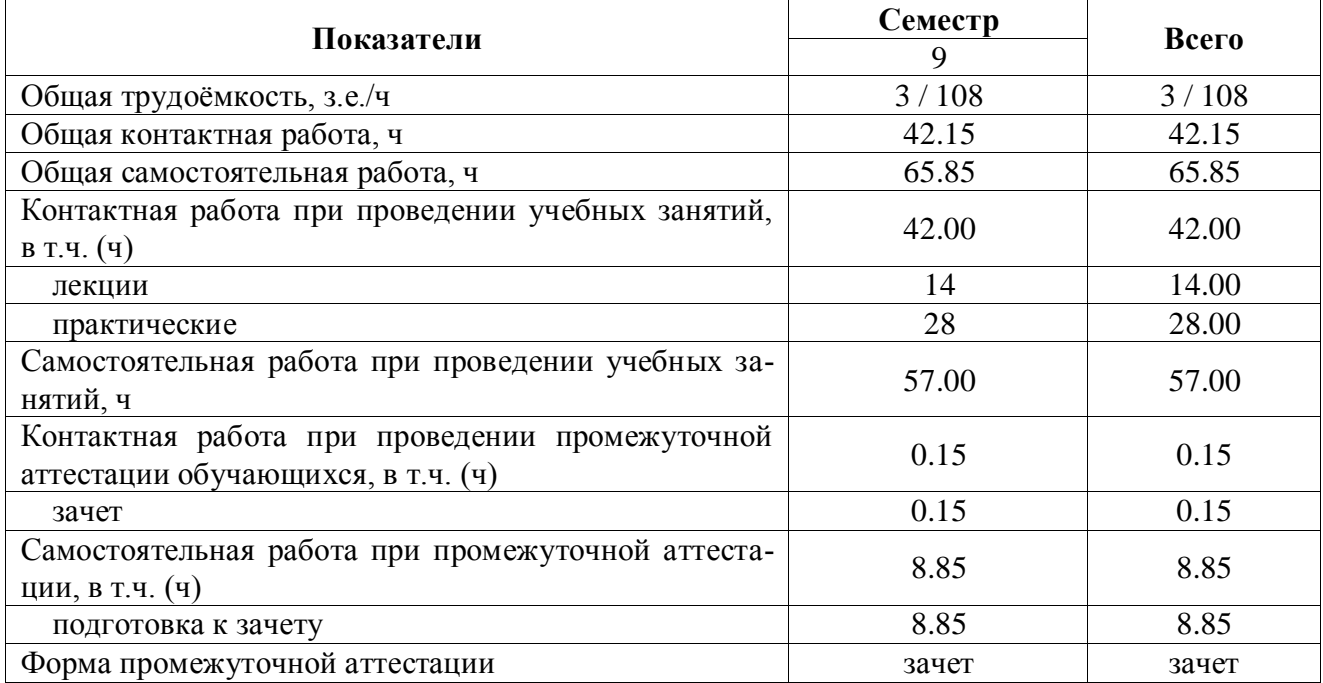

<span id="page-5-0"></span>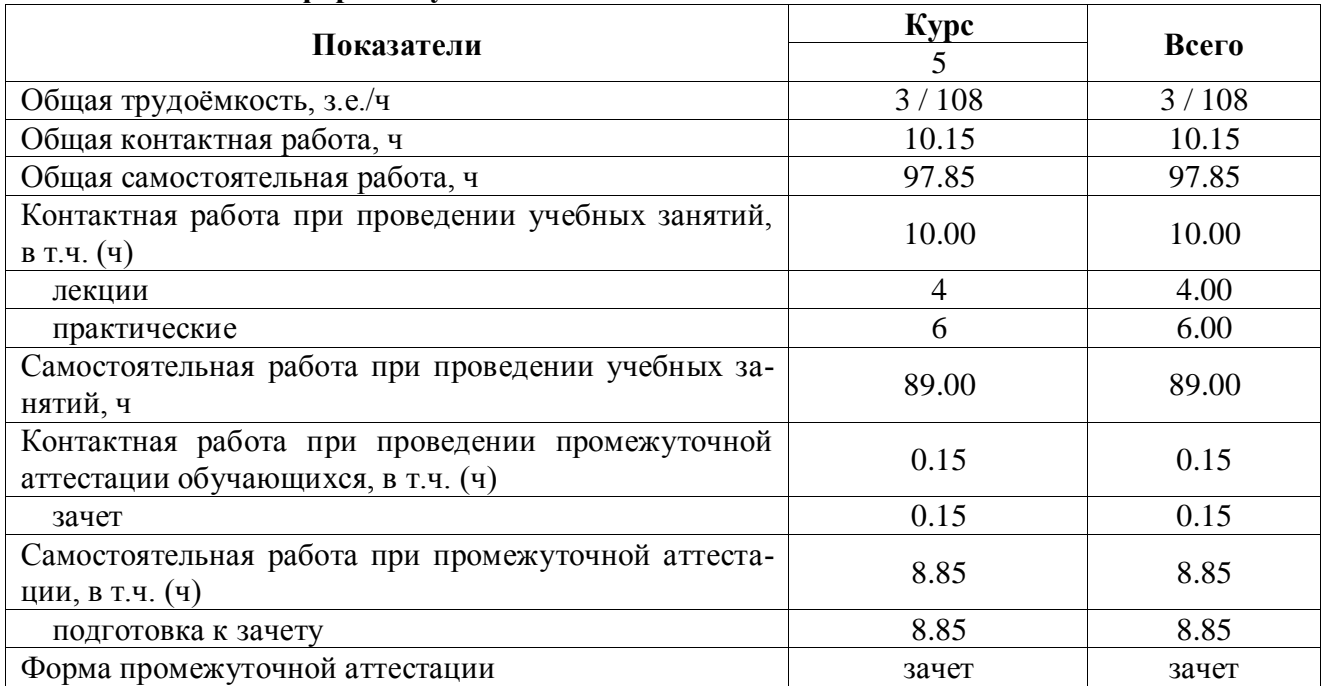

#### **3.2. Заочная форма обучения**

### **4. Содержание дисциплины**

#### <span id="page-5-2"></span><span id="page-5-1"></span>**4.1. Содержание дисциплины в разрезе разделов и подразделов**

#### **1. Введение в электронный документооборот**

Сущность и формы электронного документооборота. Защита информации и правовые основы электронного документооборота.

### **2. Функции систем электронного документооборота**

Функции систем: регистрация документов. Управление электронными документами. Создание и хранение различных неструктурированных документов (офисные приложения, графические и медиаматериалы, чертежи и пр.), версии и ЭЦП, поддержка жизненного цикла документов, назначение прав доступа, ведение истории работы, полнотекстовый и атрибутивный поиск, создание электронных документов, ведение системы справочников,

Поддержка процессов согласования и обработки документов, выдача заданий и контроль их исполнения, обеспечение взаимодействия между сотрудниками в ходе бизнеспроцессов, поддержка свободных и жестких маршрутов (workflow). Противодействие несанкционированному доступу к источникам конфиденциальной информации. Идентификация и аутентификация, управление доступом. Криптография и стеганография. Электронная цифровая подпись.

### **3. Обзор систем электронного документооборота**

<span id="page-5-3"></span>СЭД «Ефрат». СЭД «1С:Документооборот». СЭД «Дело». СЭД «DIRECTUM». СЭД «Lotus Notes». СЭД «Босс: Референт»

### **4.2. Распределение контактной и самостоятельной работы при подготовке к занятиям по подразделам**

### **4.2.1. Очная форма обучения**

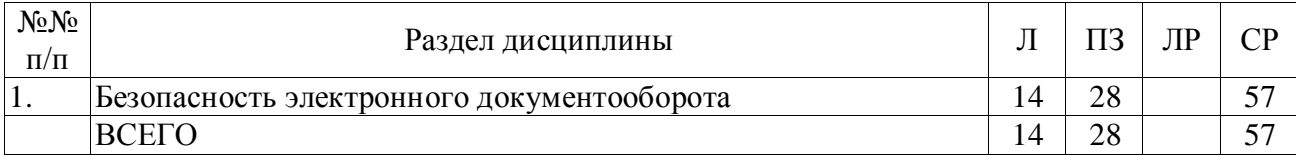

### **4.2.2. Очно-заочная форма обучения**

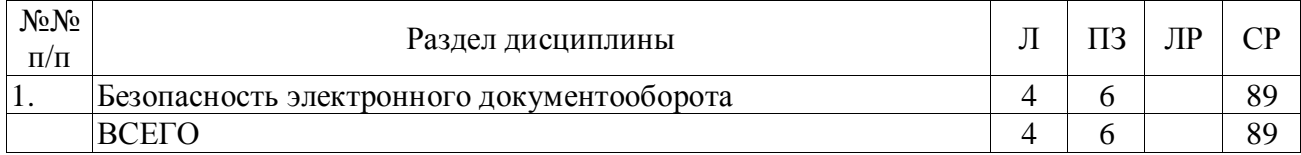

### <span id="page-6-0"></span>**4.3. Перечень тем и учебно-методического обеспечения для самостоятельной работы обучающихся**

<span id="page-6-1"></span>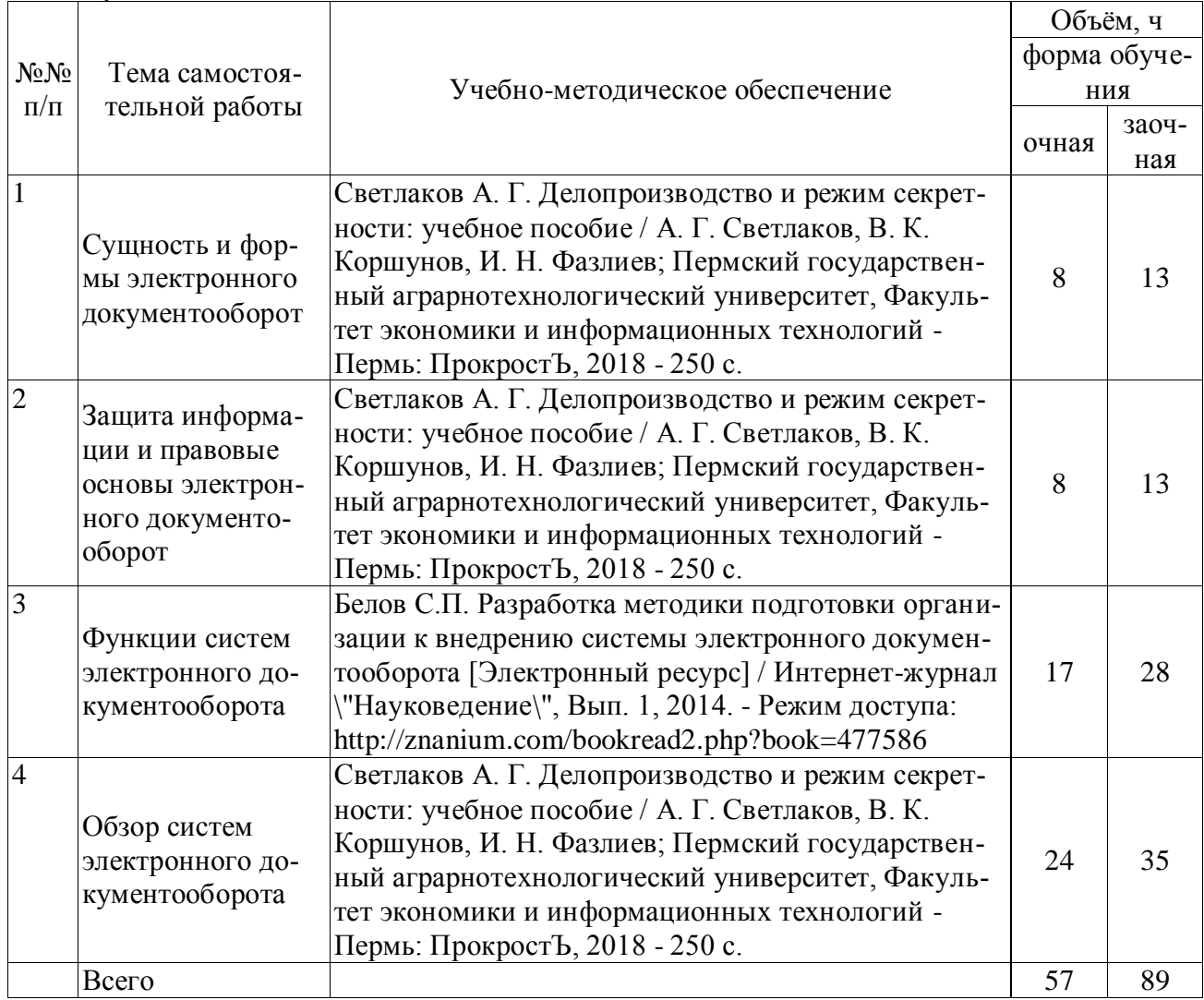

## <span id="page-7-0"></span>**5. Фонд оценочных средств для проведения промежуточной аттестации**

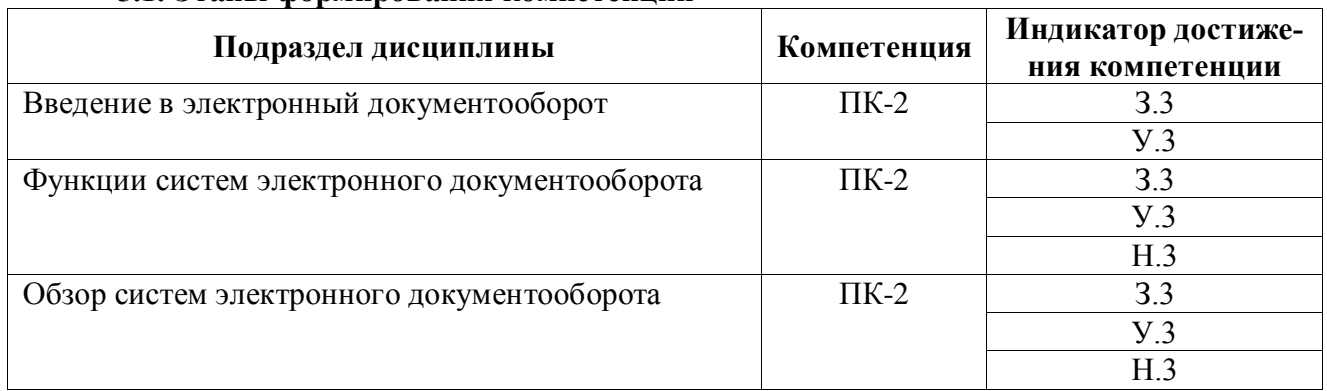

### **5.1. Этапы формирования компетенций**

### <span id="page-7-1"></span>**5.2. Шкалы и критерии оценивания достижения компетенций**

### **5.2.1. Шкалы оценивания достижения компетенций**

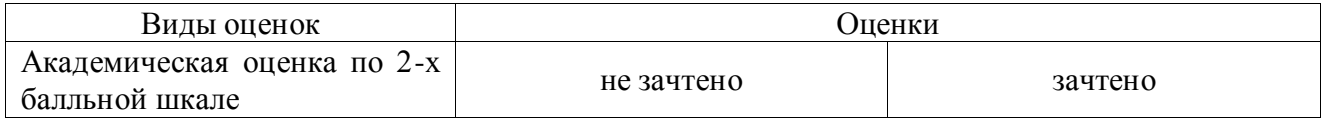

## **5.2.2. Критерии оценивания достижения компетенций**

### **Критерии оценки на зачёте**

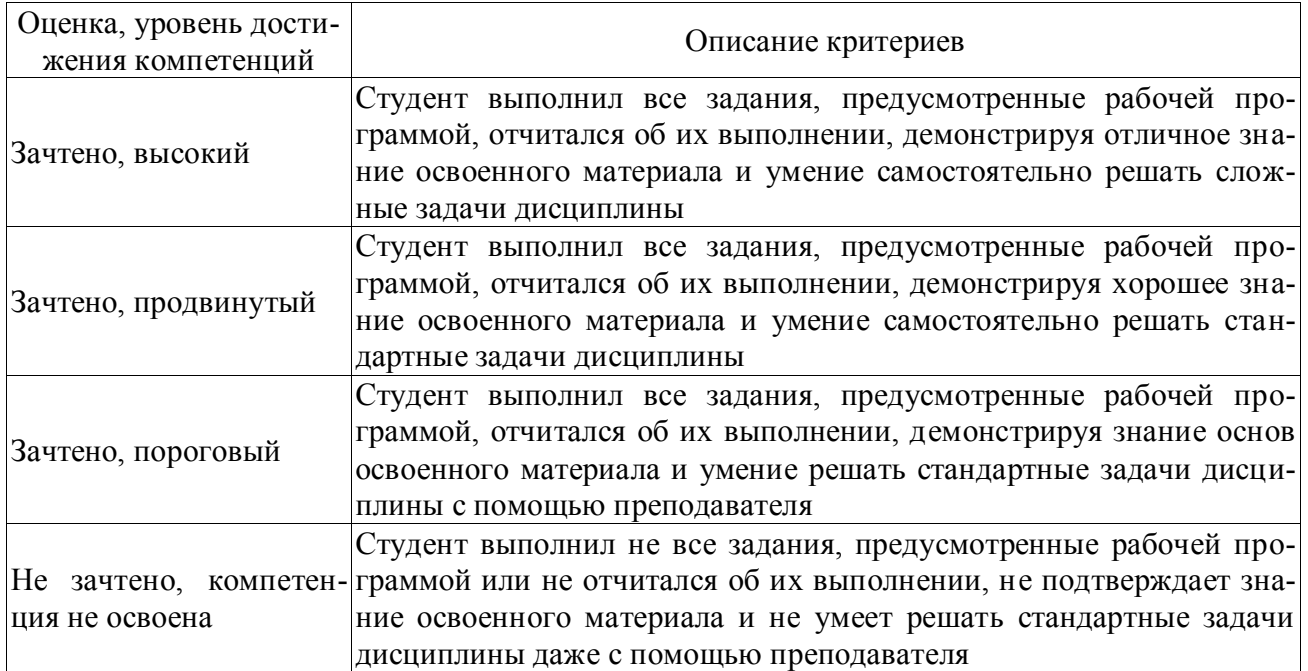

### **Критерии оценки тестов**

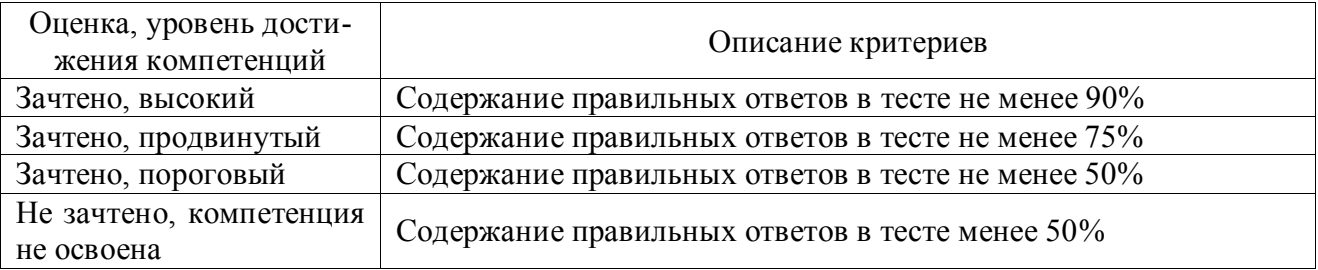

## **Критерии оценки устного опроса**

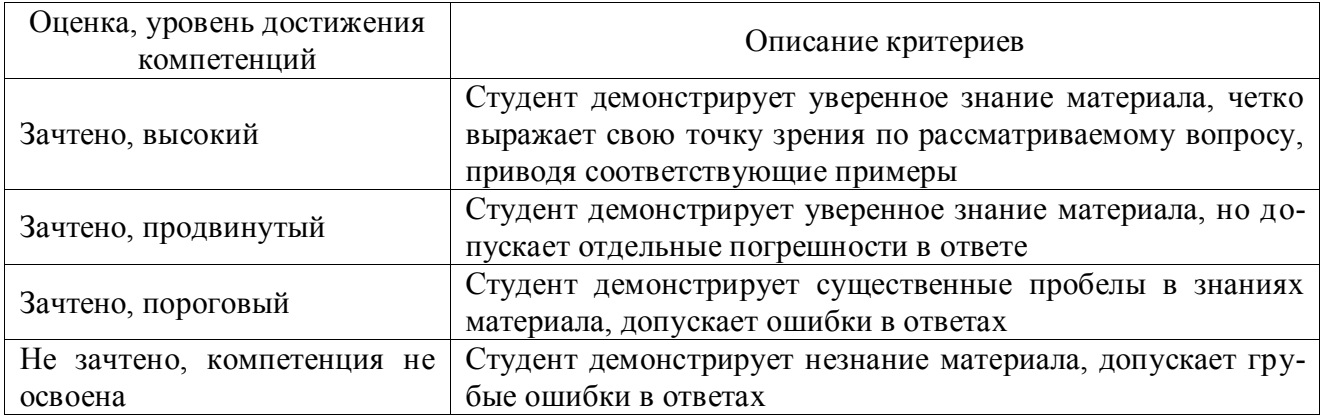

## **Критерии оценки решения задач**

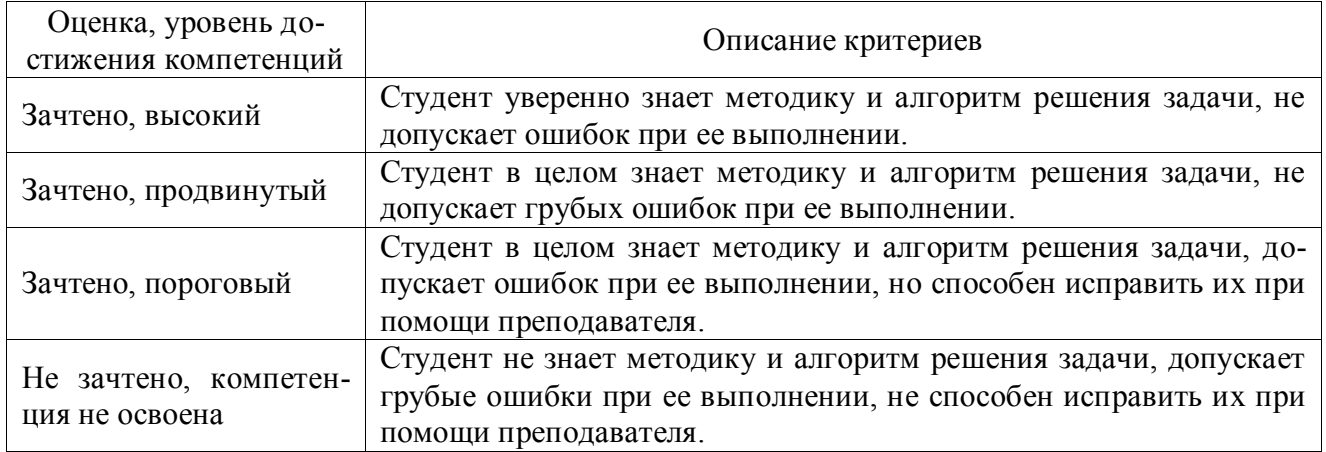

## **Критерии оценки научно-исследовательских работ**

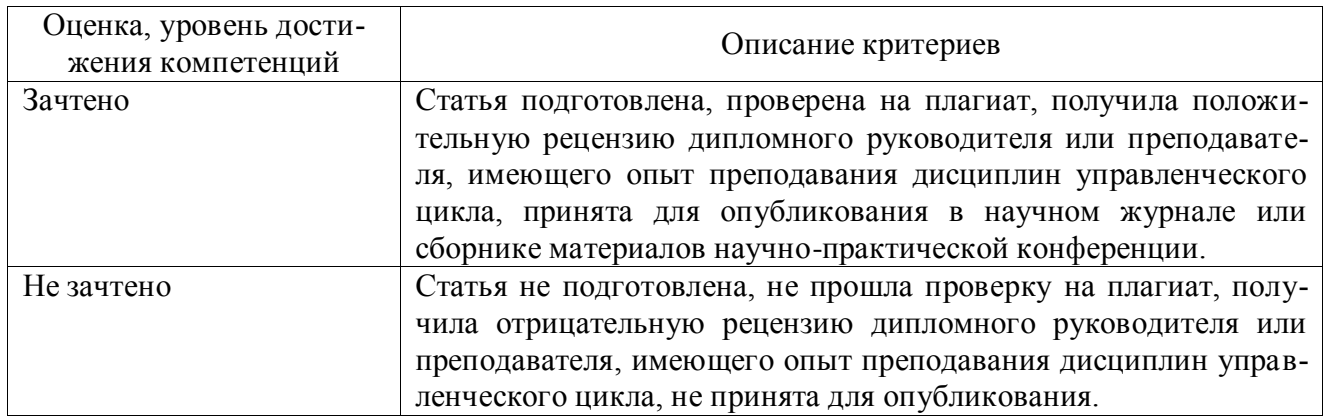

### <span id="page-8-0"></span>**5.3. Материалы для оценки достижения компетенций**

### **5.3.1. Оценочные материалы промежуточной аттестации**

### **5.3.1.1. Вопросы к экзамену**

Не предусмотрен.

# **5.3.1.2. Задачи к зачёту**

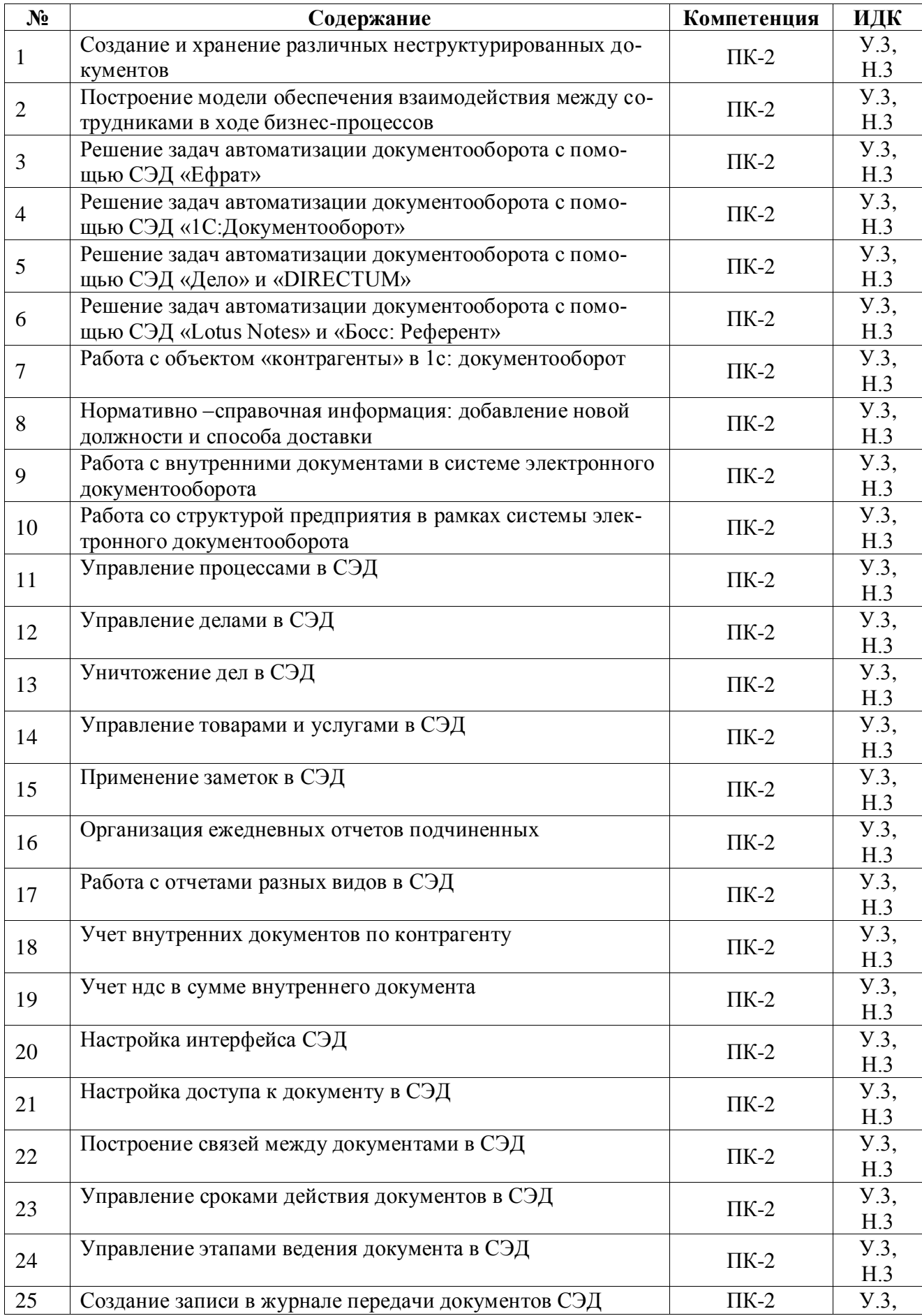

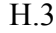

 $\overline{\phantom{a}}$ 

# **5.3.1.3. Вопросы к зачёту с оценкой**

## Не предусмотрен.

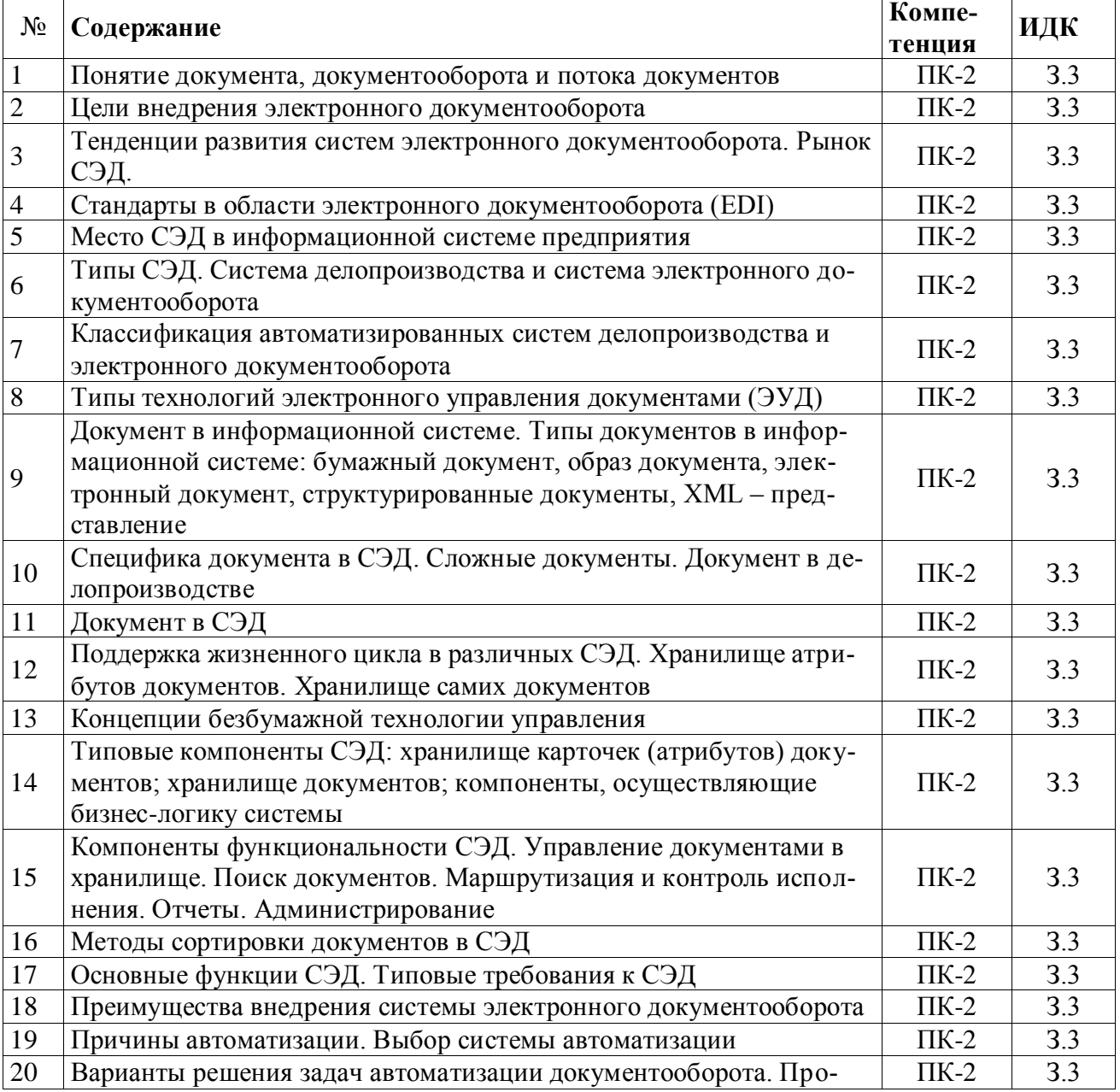

## **5.3.1.4. Вопросы к зачёту**

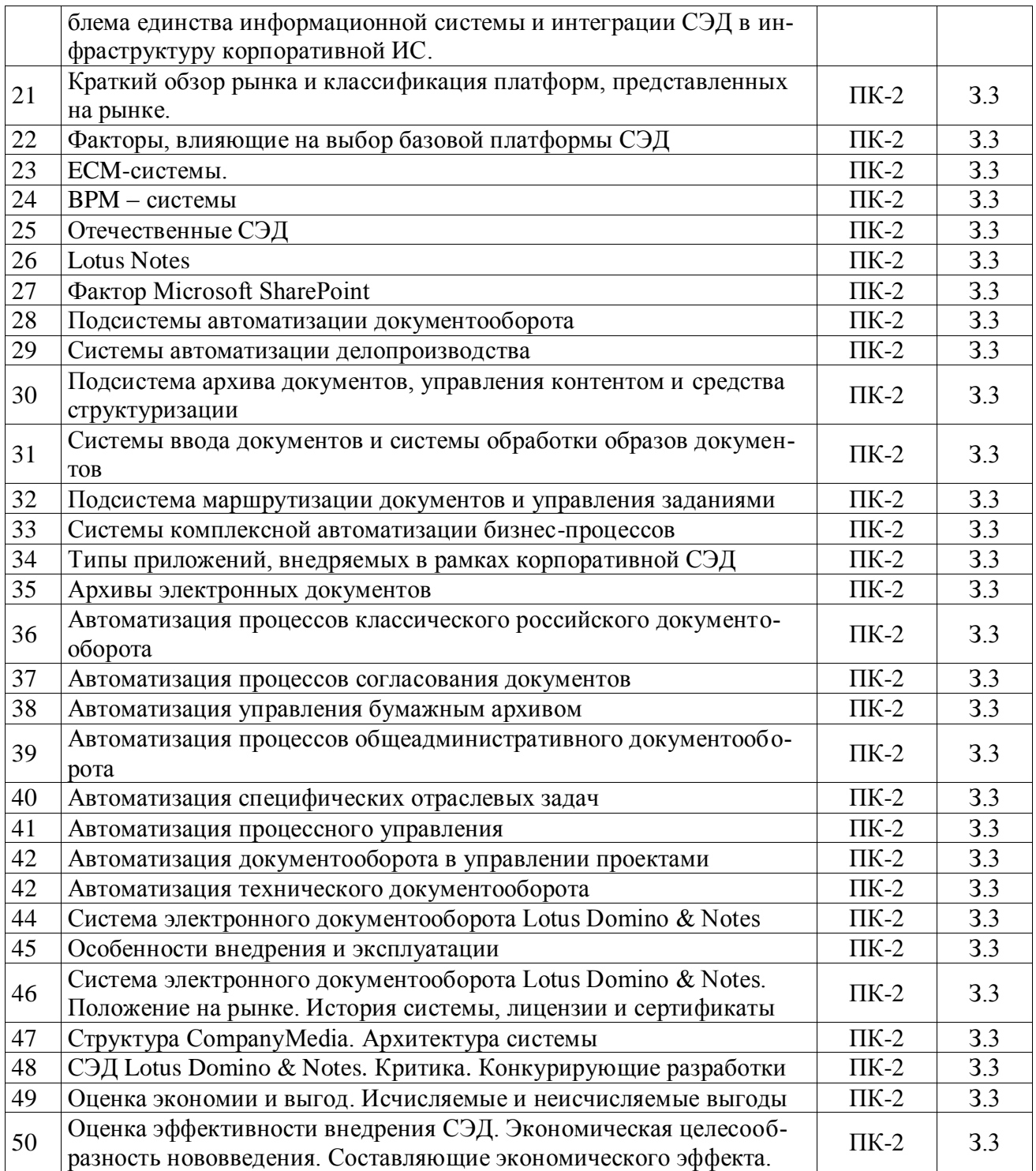

## **5.3.1.5. Перечень тем курсовых проектов**

Не предусмотрен.

## **5.3.1.6. Вопросы к защите курсового проекта**

Не предусмотрен.

# **5.3.2. Оценочные материалы текущего контроля**

**5.3.2.1. Вопросы тестов**

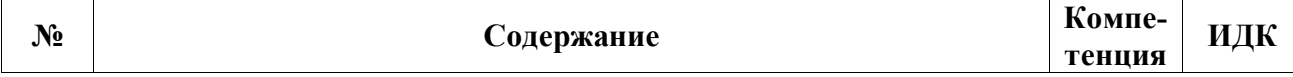

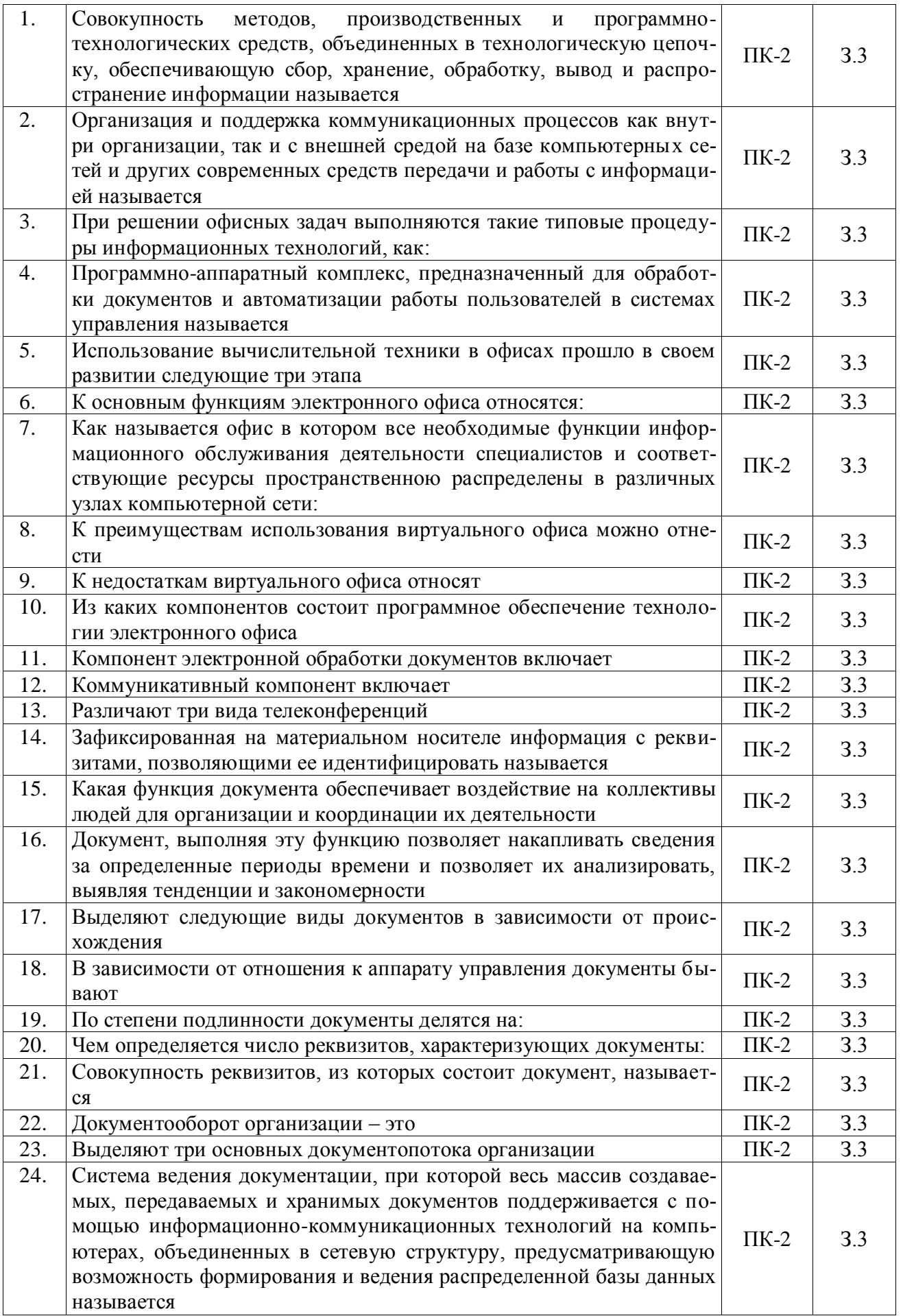

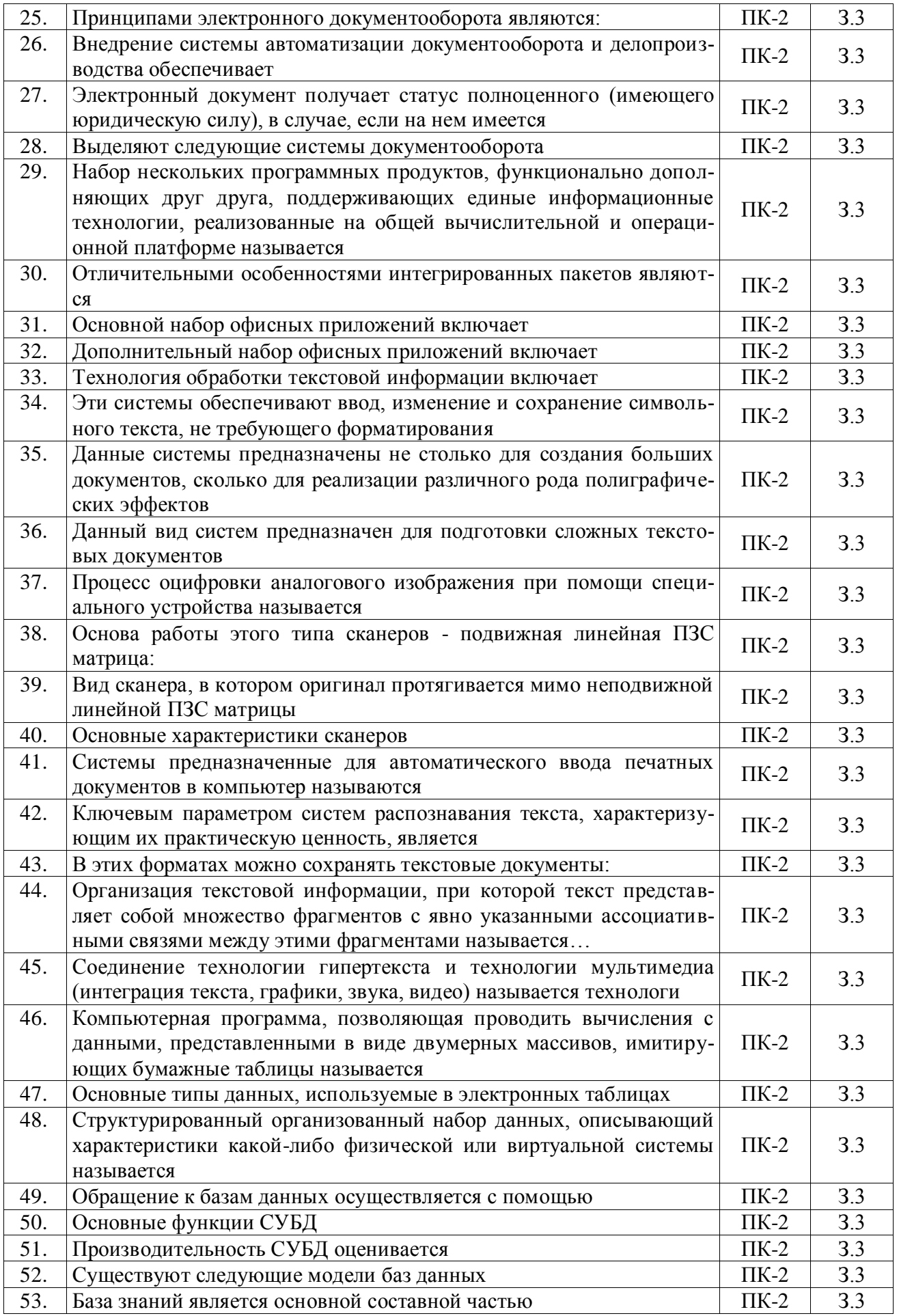

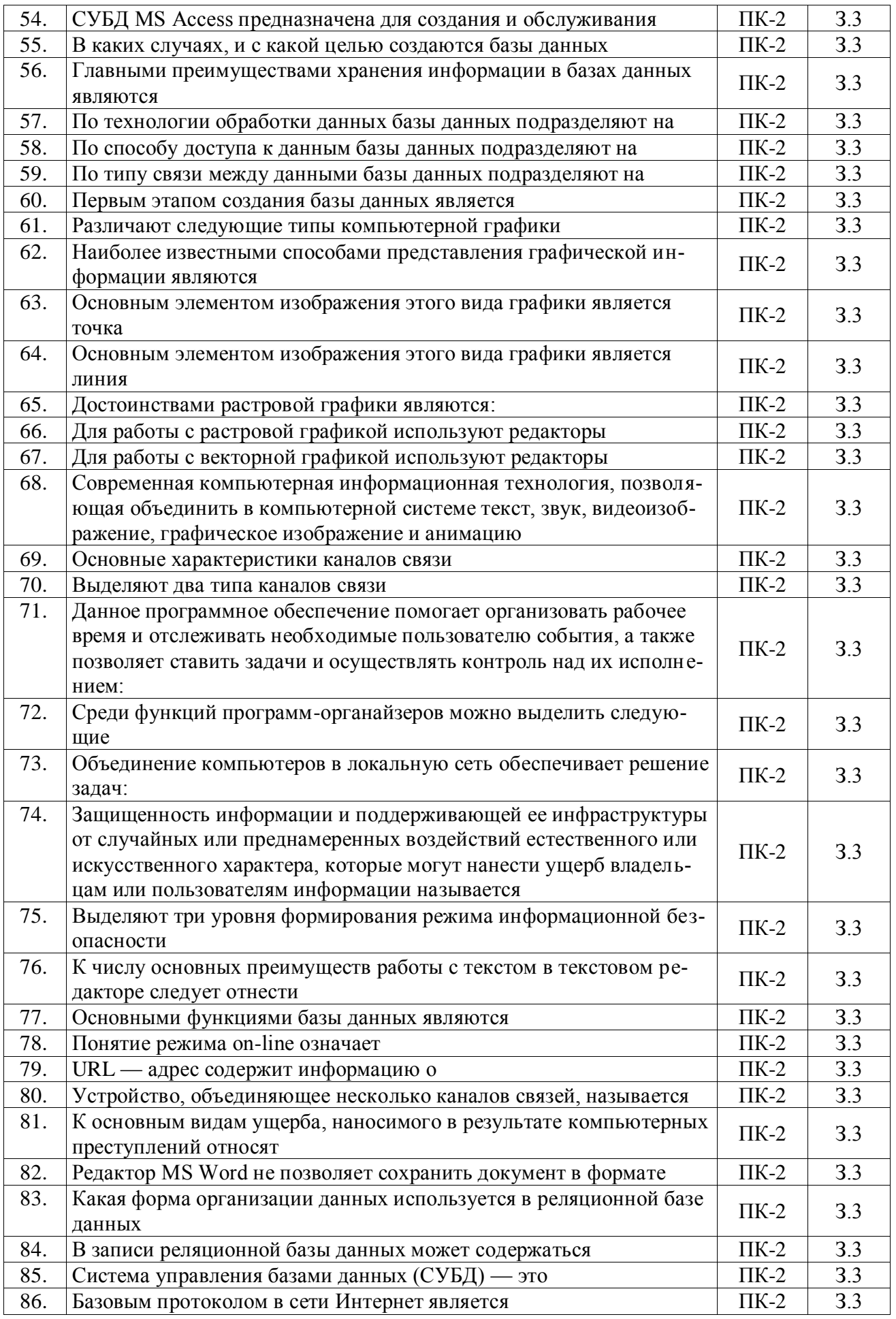

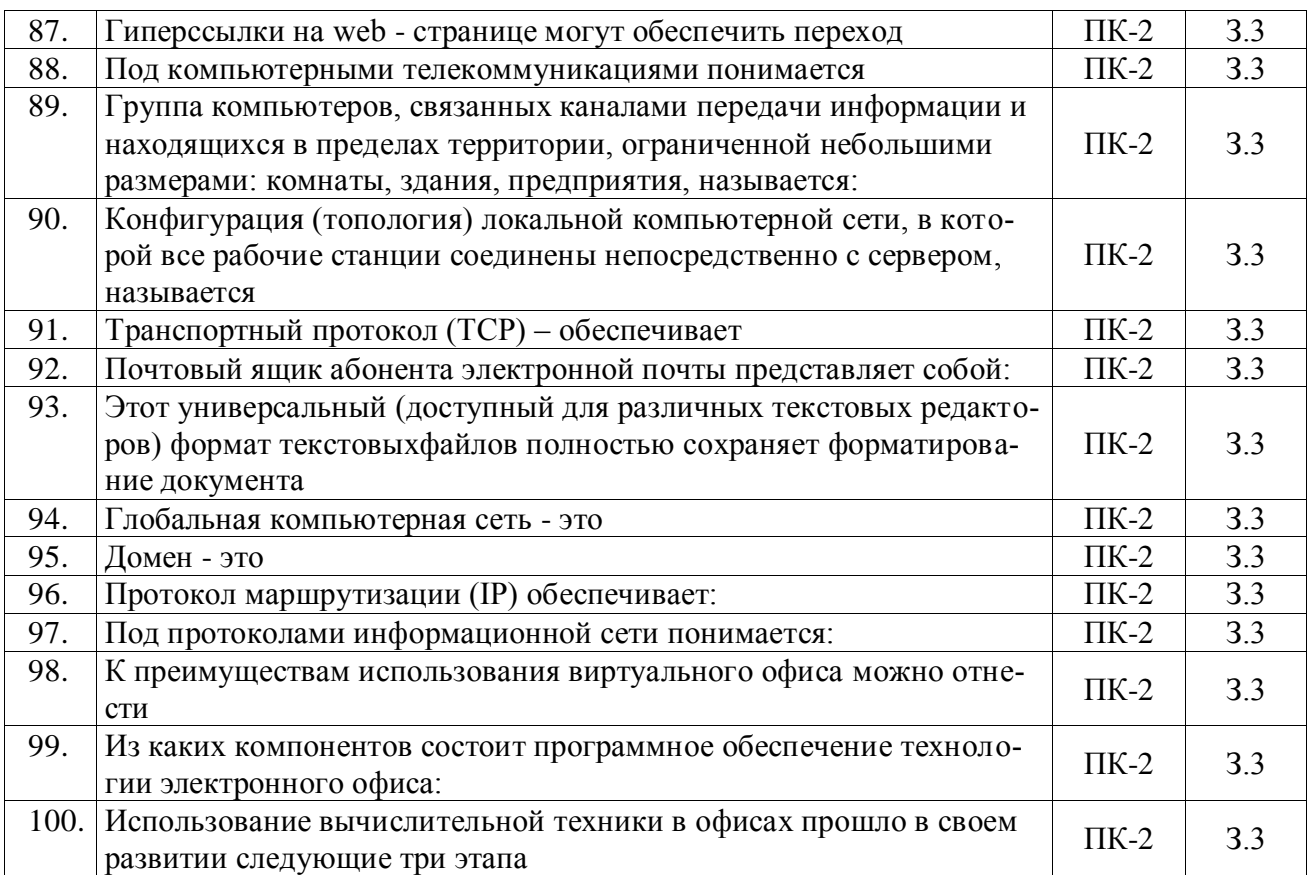

# **5.3.2.2. Вопросы для устного опроса**

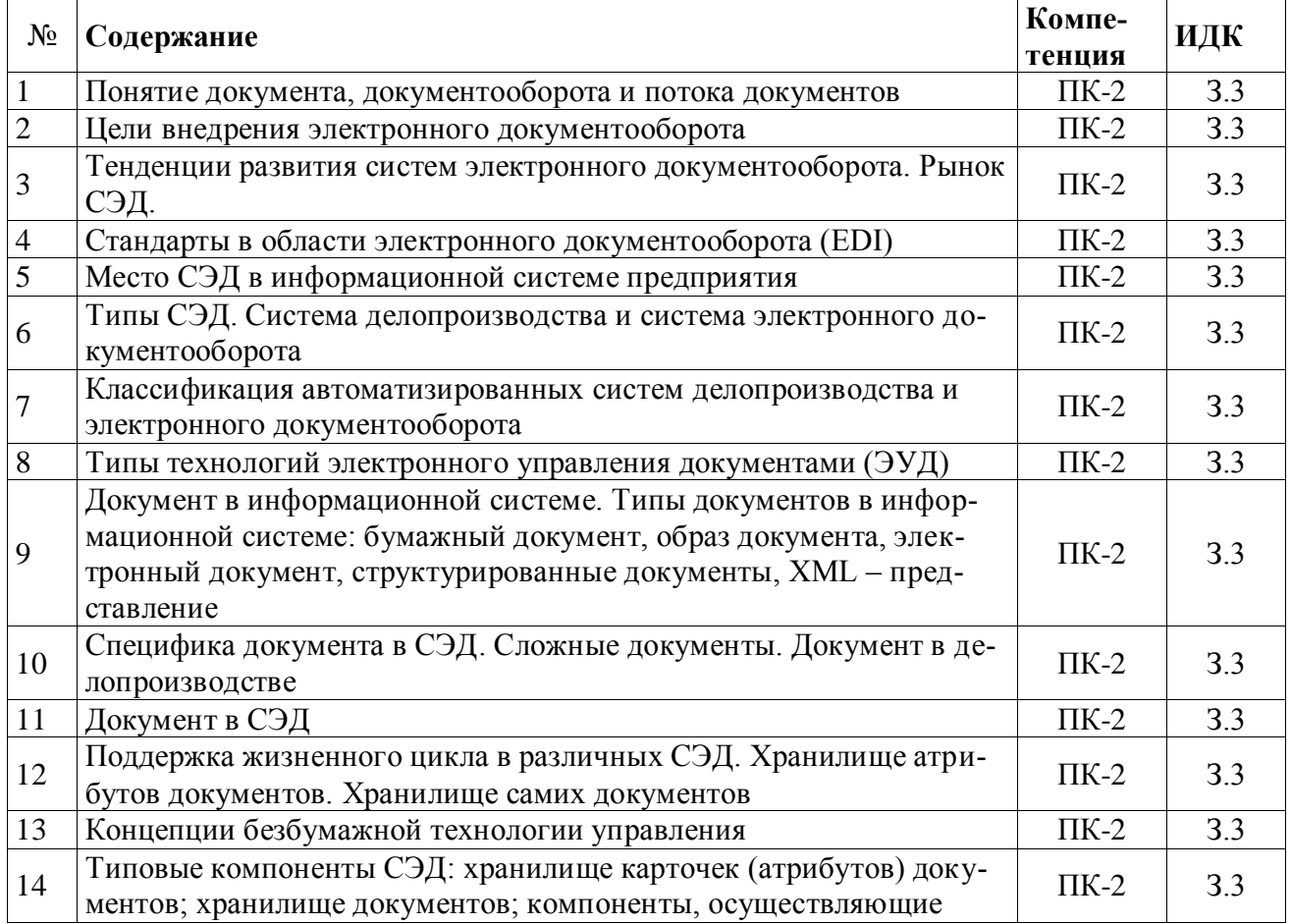

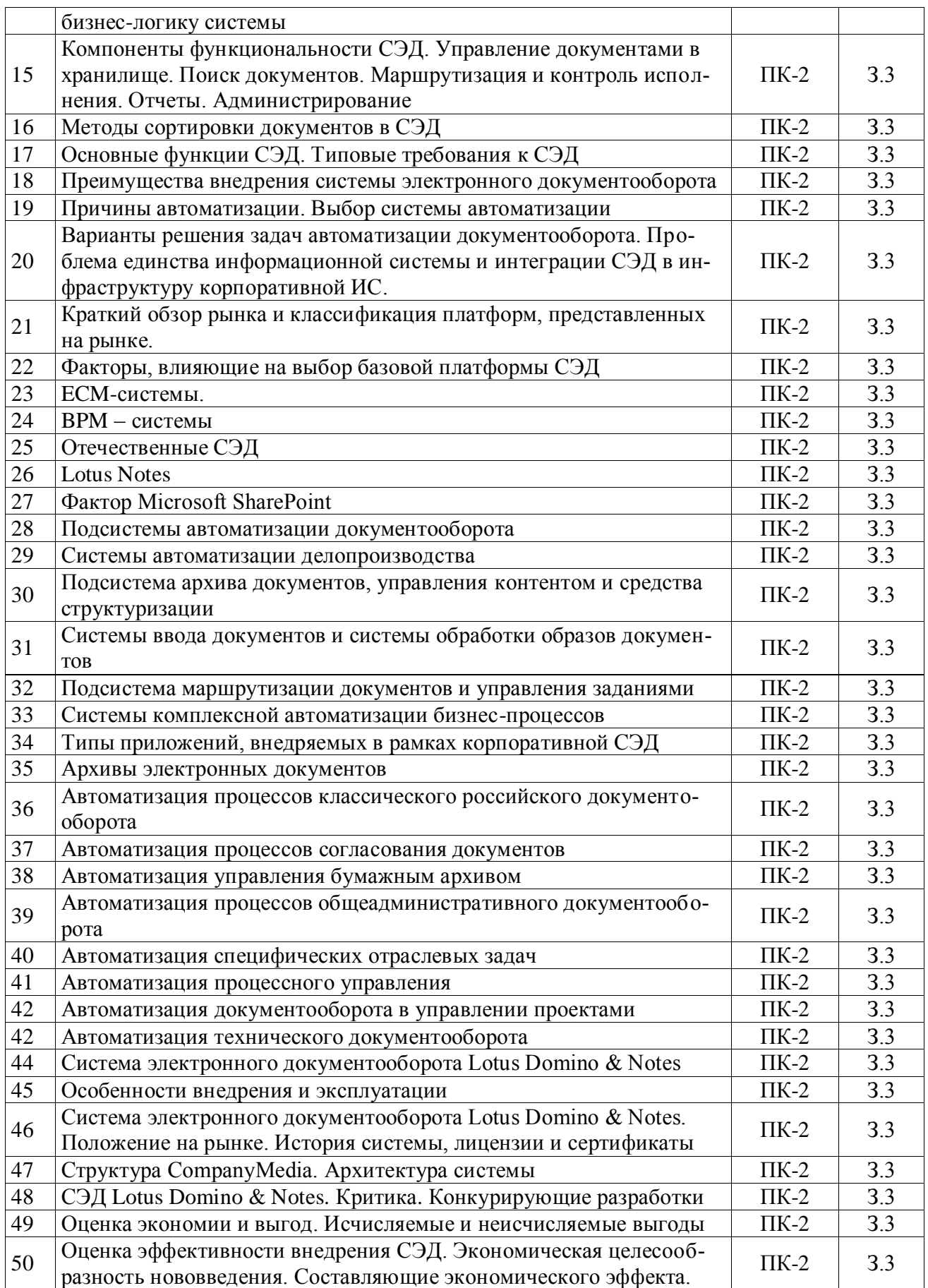

Страница 18 из 27

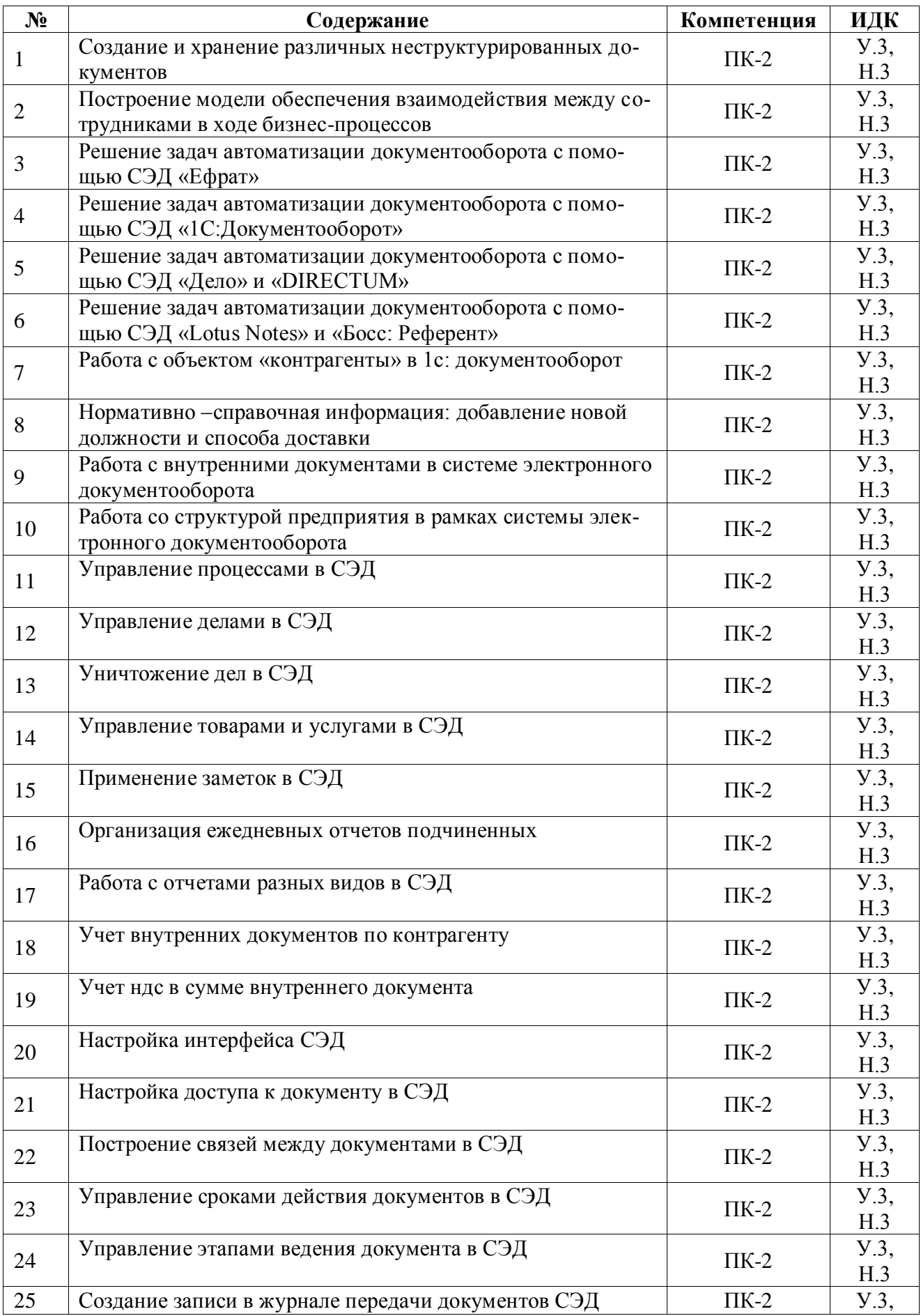

# **5.3.2.3. Задачи для проверки умений и навыков**

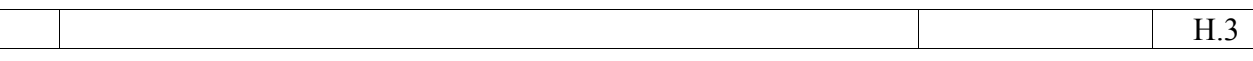

### **5.3.2.4. Перечень тем рефератов, контрольных, расчетно-графических работ**

Не предусмотрены

### **5.3.2.5. Вопросы для контрольной (расчетно-графической) работы**

Не предусмотрены

### <span id="page-19-0"></span>**5.4. Система оценивания достижения компетенций**

#### **5.4.1. Оценка достижения компетенций в ходе промежуточной аттестации**

Компетенция ПК-2. Способен выбирать инструментальные средства для обработки финансовой, бухгалтерской и иной экономической информации и строить стандартные теоретические и эконометрические модели, необходимые для решения профессиональных задач

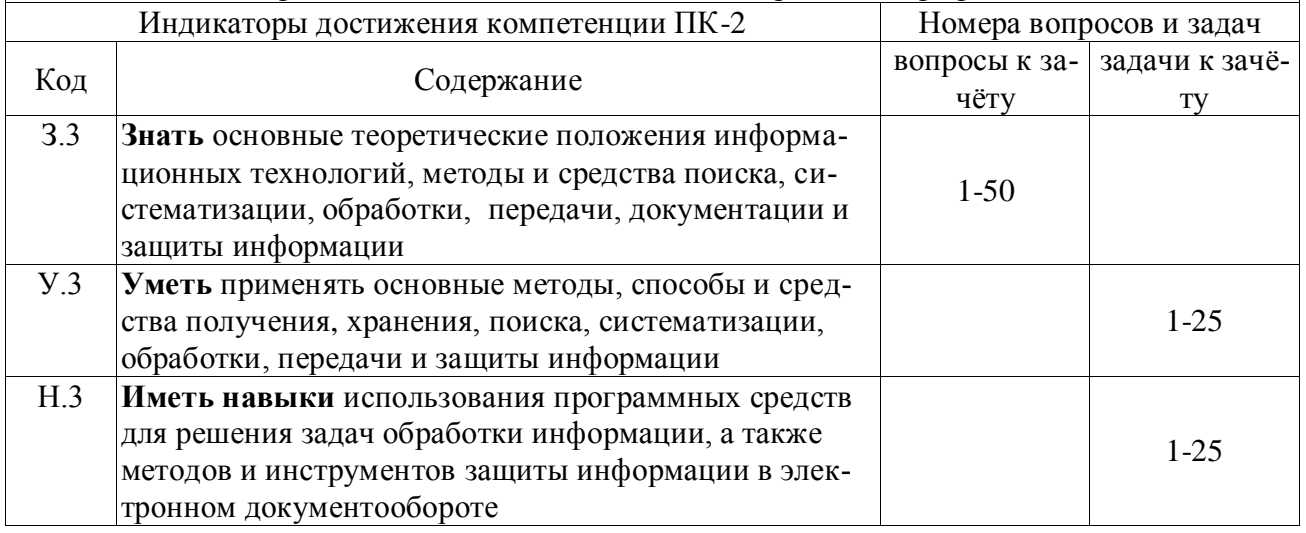

### **5.4.2. Оценка достижения компетенций в ходе текущего контроля**

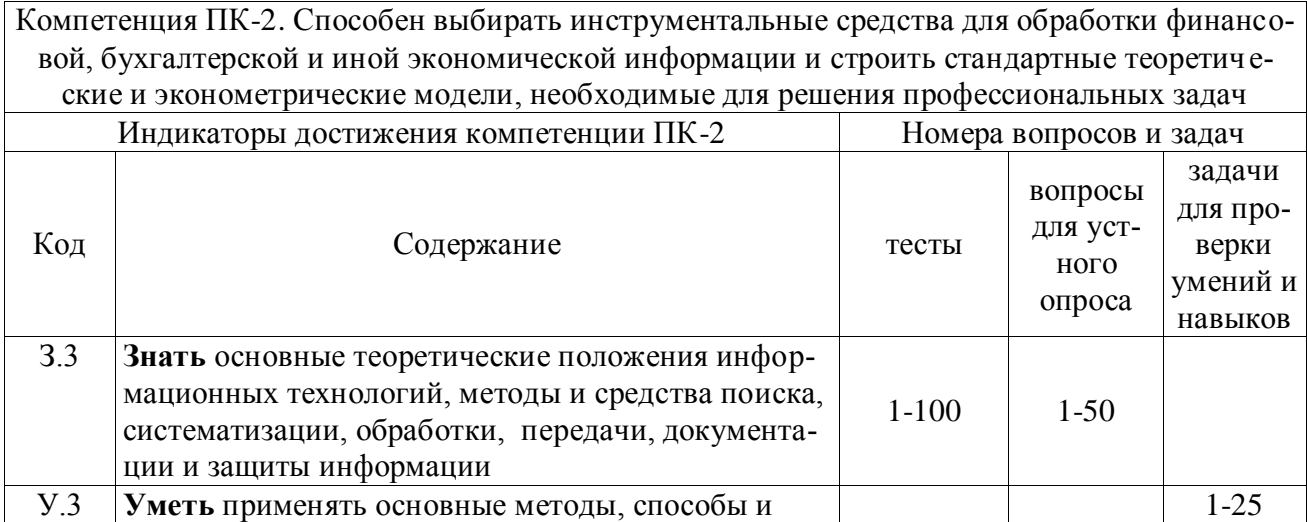

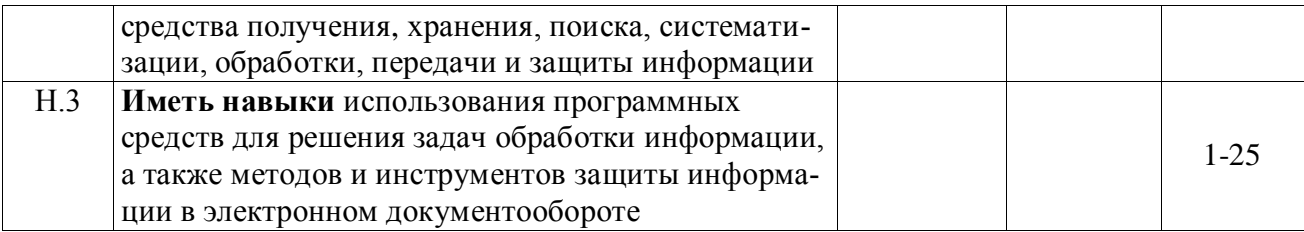

# **6. Учебно-методическое обеспечение дисциплины**

<span id="page-21-1"></span><span id="page-21-0"></span>

| Тип рекомен-<br>даций     | Перечень и реквизиты литературы (автор, название, год и<br>место издания)                                                                                                    | Количество<br>экз. в биб-<br>лиотеке |
|---------------------------|----------------------------------------------------------------------------------------------------|--------------------------------------|
| 1                         | 2                                                                                                    | 3                                    |
| $2.1.$ Учебные<br>издания | Быкова Т. А. Делопроизводство [электронный ресурс]: Учеб-<br>ник / Т. А. Быкова, Л. М. Вялова; Российский экономический<br>университет им. Г.В. Плеханова - Москва: ООО "Научно-<br>издательский центр ИНФРА-М", 2021 - 393 с. [ЭИ] [ЭБС Зна-<br>ниум] URL: http://znanium.com/catalog/document?id=371687                                                                                                    |                                      |
|                           | Евдокимова Л. М. Электронный документооборот и обеспе-<br>чение безопасности стандартными средствами windows [элек-<br>тронный ресурс]: Учебное пособие / Л. М. Евдокимова, В. В.<br>Корябкин - Москва: ООО "КУРС", 2019 - 296 с. [ЭИ] [ЭБС<br>Знаниум] URL: http://znanium.com/catalog/document?id=333400                                                                                                    |                                      |
|                           | Корнеев И. К. Управление документами [электронный ре-<br>сурс]: Учебник / И. К. Корнеев, А. В. Пшенко - Москва: ООО<br>"Научно-издательский центр ИНФРА-М", 2022 - 300 с. [ЭИ]<br>[ЭБС Знаниум] URL:<br>http://znanium.com/catalog/document?id=414611                                                                                                    |                                      |
|                           | Корнилова А. А. Защита персональных данных [Электронный<br>ресурс]: учебное пособие / А. А. Корнилова, Д. С. Юнусова,<br>А. С. Исмагилова - Уфа: БашГУ, 2020 - 120 с. [ЭИ] [ЭБС<br>Лань] URL: https://e.lanbook.com/book/179914                                                                                                    |                                      |
|                           | Куняев Н. Н. Информационные технологии в документацион-<br>ном обеспечении управления и архивном деле [электронный<br>ресурс]: Учебник для вузов: Учебник / Н. Н. Куняев, Т. В.<br>Кондрашова; Всероссийский научно-исследовательский ин-<br>ститут документоведения и архивного дела; Саратовский гос-<br>ударственный аграрный университет им. Н.И. Вавилова;<br>Уральский государственный юридический университет -<br>Москва: Издательская группа "Логос", 2020 - 408 с. [ЭИ] [ЭБС<br>Знаниум] URL: http://znanium.com/catalog/document?id=367368 |                                      |
|                           | Куняев Н. Н. Конфиденциальное делопроизводство и защи-<br>щенный электронный документооборот [электронный ре-<br>сурс]: Учебник / Н. Н. Куняев, А. С. Демушкин; Всероссий-<br>ский научно-исследовательский институт документоведения и<br>архивного дела; Уральский государственный юридический<br>университет - Москва: Издательская группа "Логос", 2020 -<br>500 с. [ЭИ] [ЭБС Знаниум] URL:<br>http://znanium.com/catalog/document?id=367431                                                                                                    |                                      |
|                           | Светлаков А. Г. Делопроизводство и режим секретности:<br>учебное пособие / А. Г. Светлаков, В. К. Коршунов, И. Н.<br>Фазлиев; Пермский государственный аграрно-<br>технологический университет, Факультет экономики и ин-<br>формационных технологий - Пермь: ПрокростЪ, 2018 - 250 с.                                                                                                    | 1                                    |
| 2.2. Методиче-            | Безопасность электронного документооборота [Электронный                                                                                                    | $\mathbf{1}$                         |

**6.1. Рекомендуемая литература**

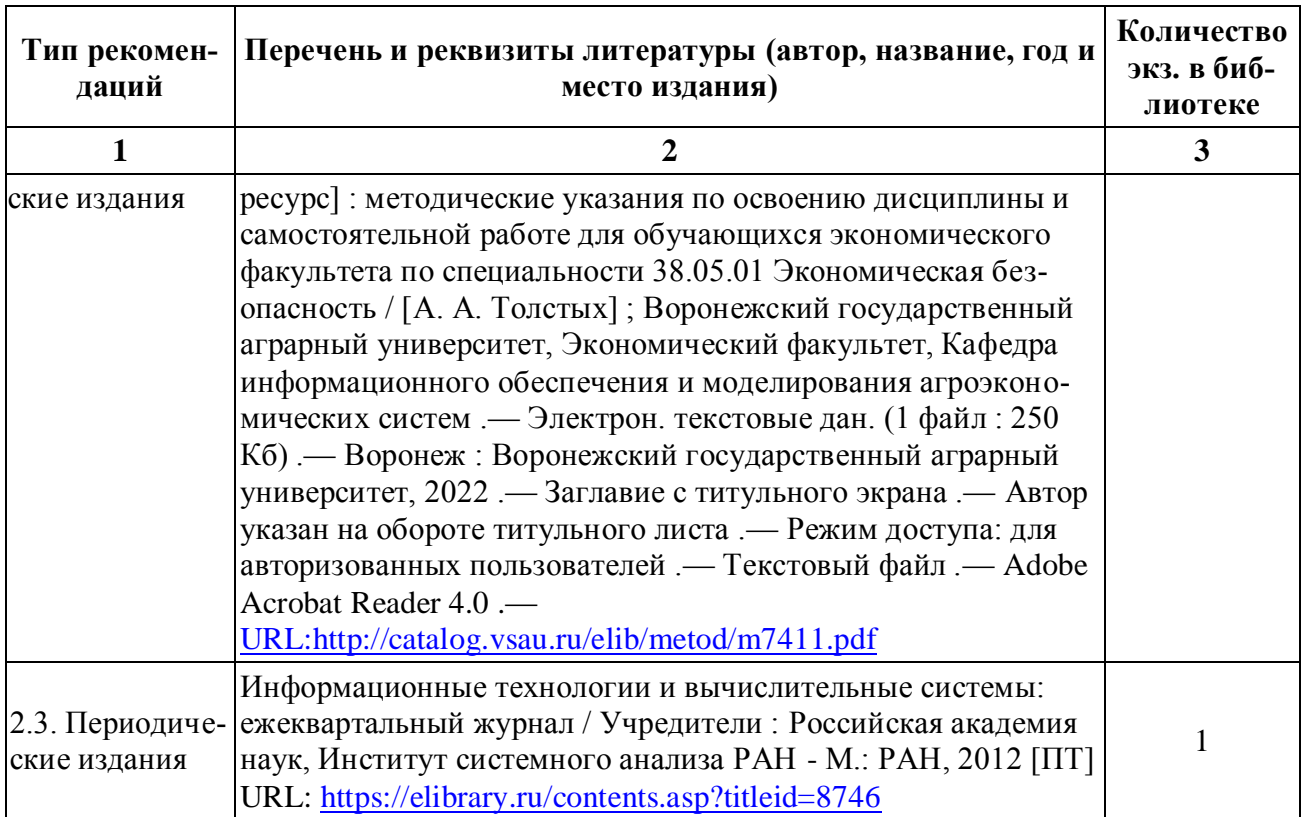

# <span id="page-22-0"></span>**6.2. Ресурсы сети Интернет**

## **6.2.1. Электронные библиотечные системы**

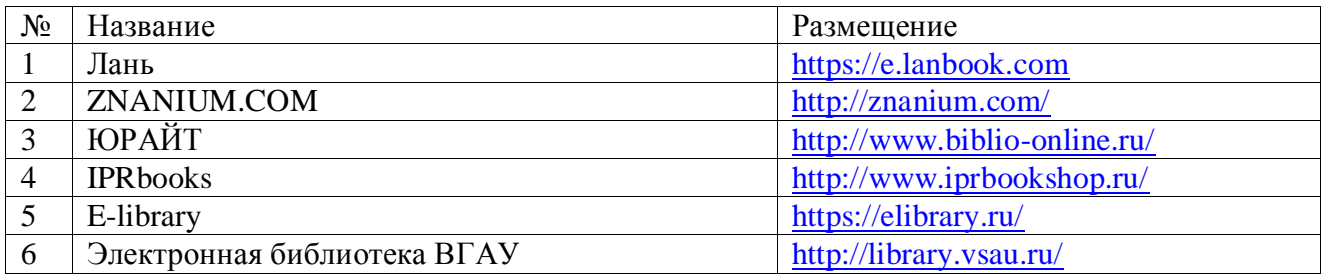

## **6.2.2. Профессиональные базы данных и информационные системы**

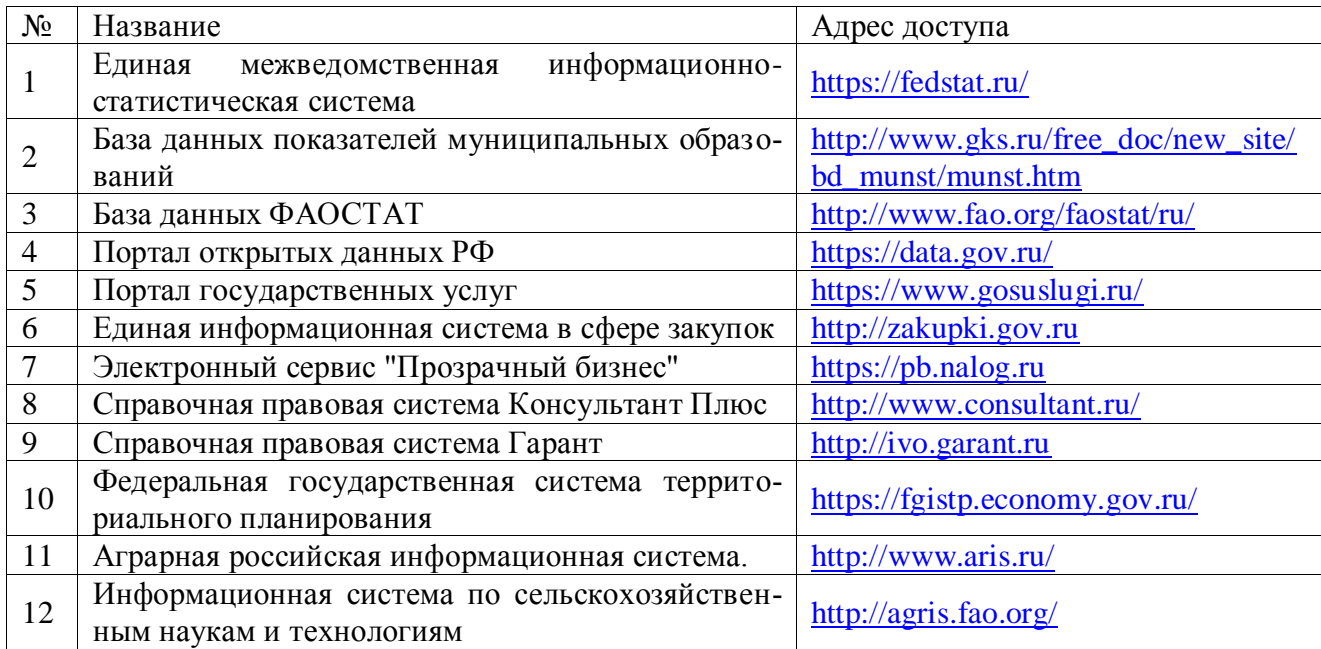

## **6.2.3. Сайты и информационные порталы**

Не предусмотрены.

# <span id="page-23-1"></span><span id="page-23-0"></span>**7. Материально-техническое и программное обеспечение дисциплины**

## **7.1. Помещения для ведения образовательного процесса и оборудование**

## **7.1.1. Для контактной работы**

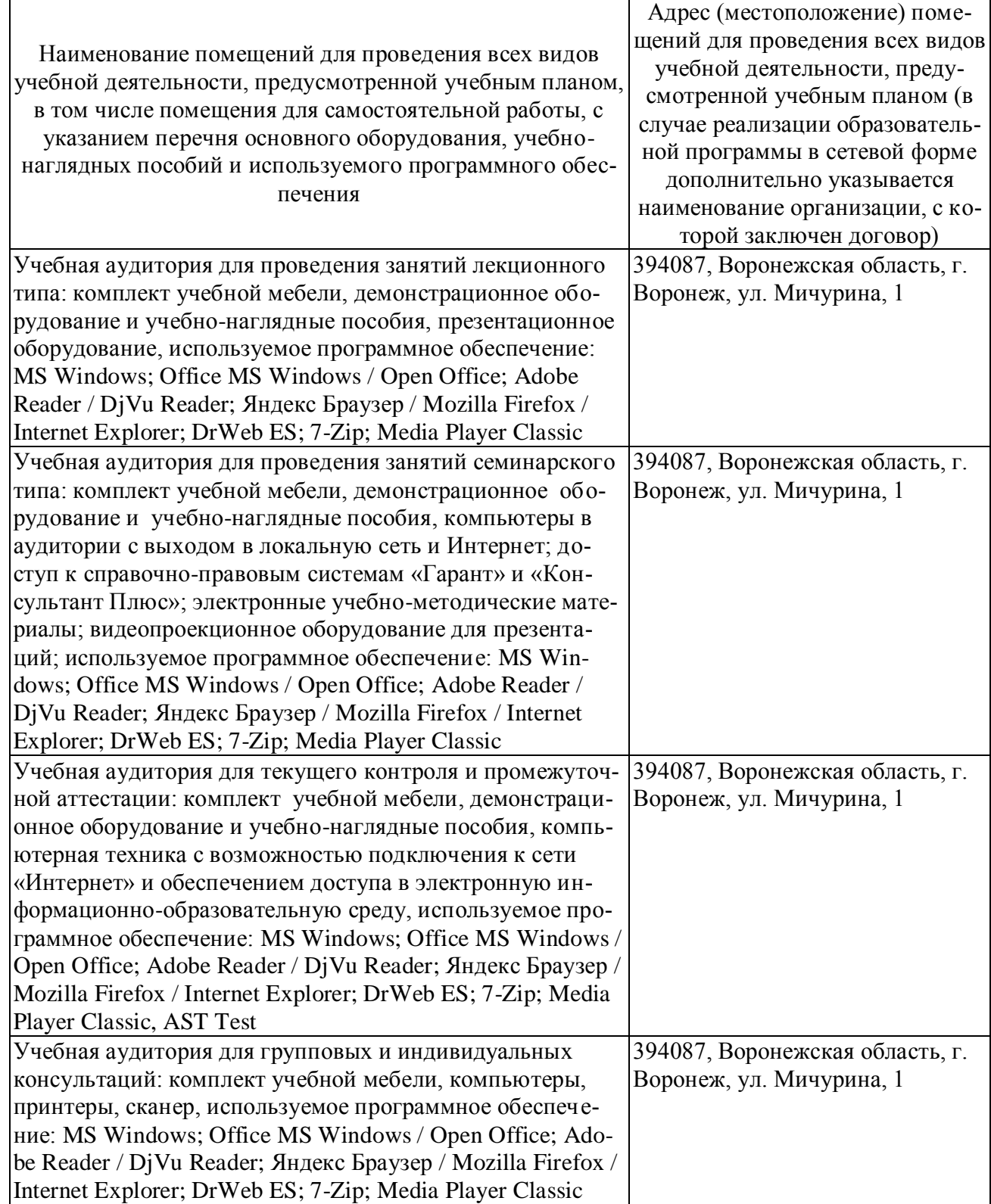

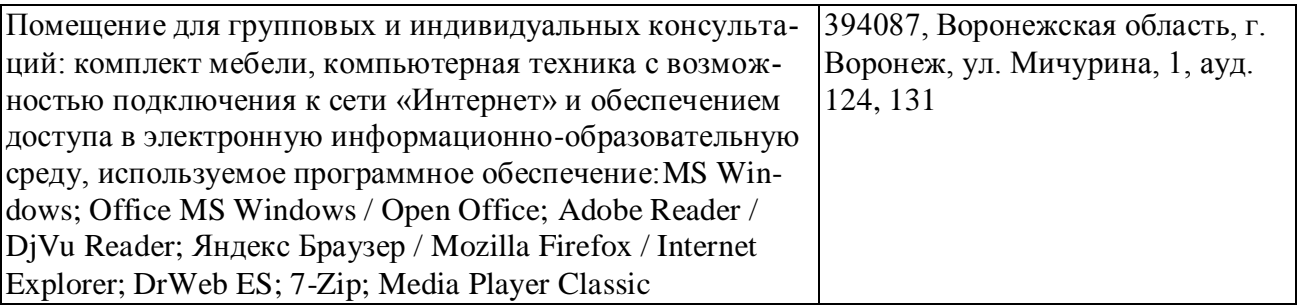

## **7.1.2. Для самостоятельной работы**

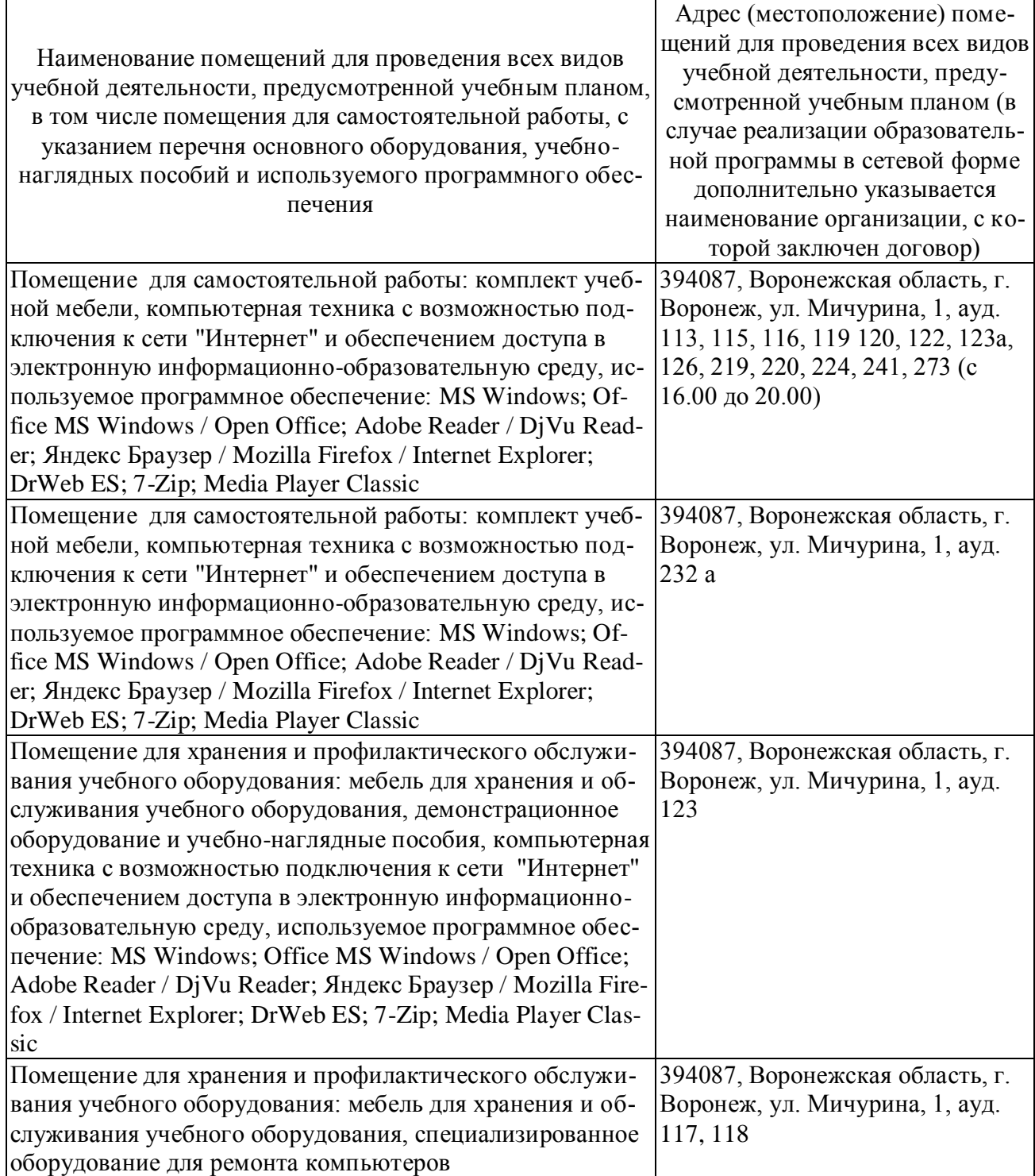

## <span id="page-25-0"></span>**7.2. Программное обеспечение**

## **7.2.1. Программное обеспечение общего назначения**

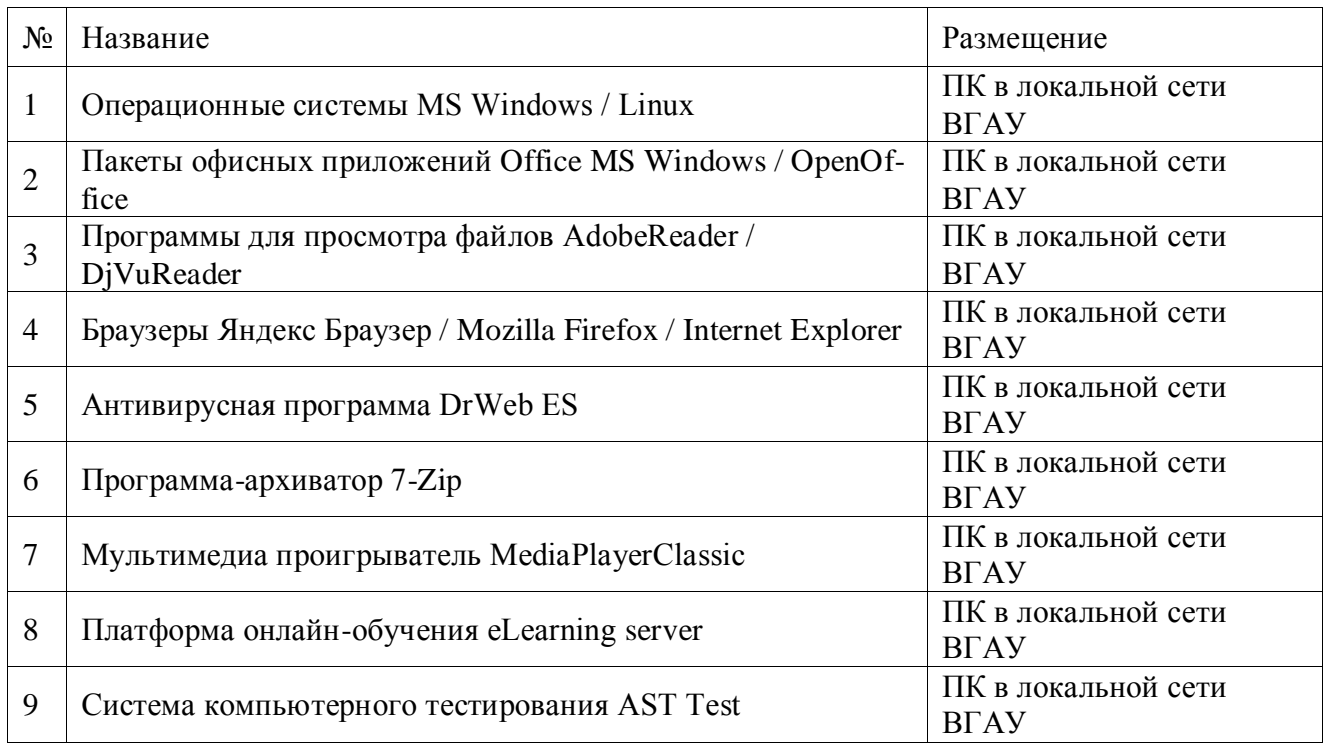

## **7.2.2. Специализированное программное обеспечение**

<span id="page-25-1"></span>Не требуется

# **8. Междисциплинарные связи**

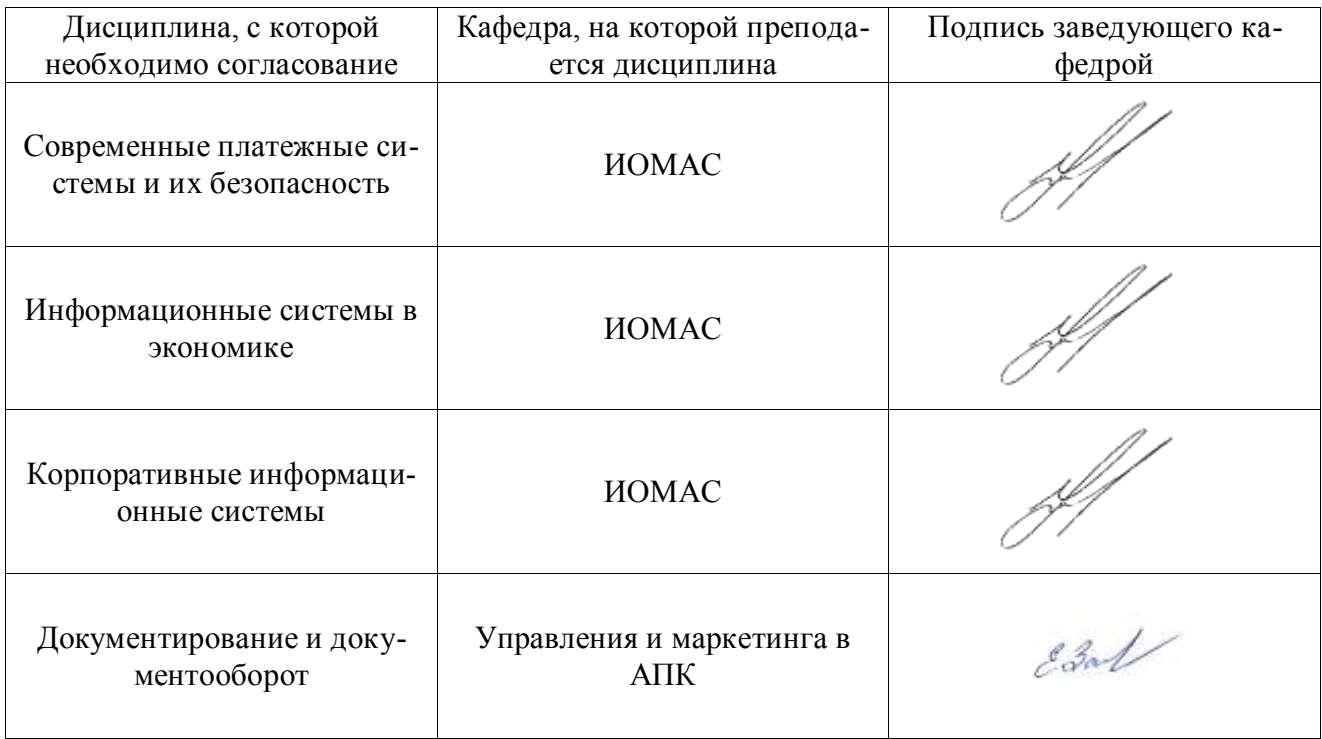

## **Приложение 1**

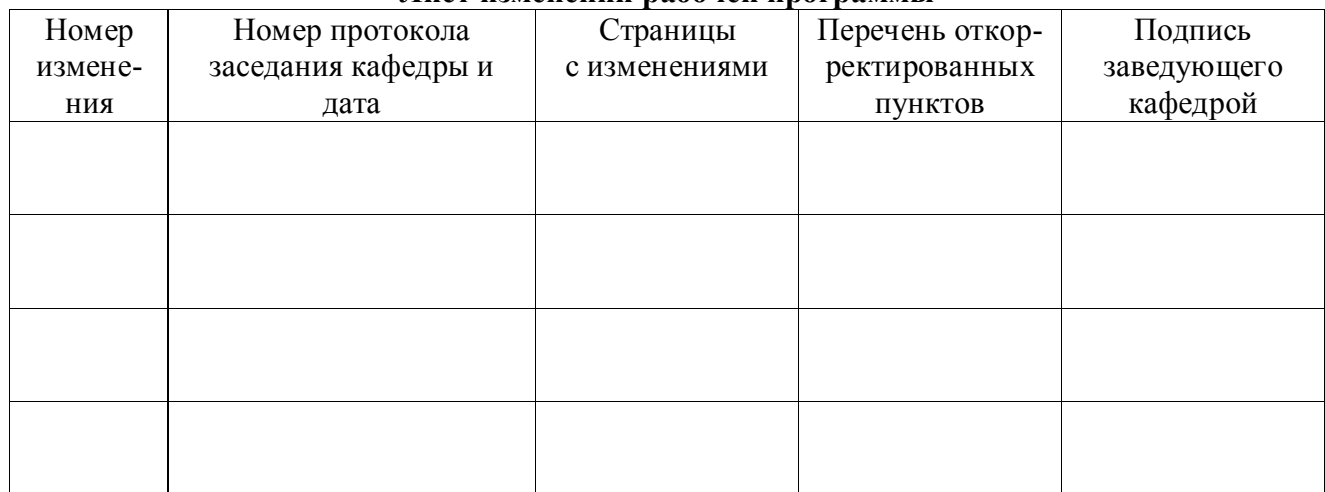

### **Лист изменений рабочей программы**

# **Приложение 2**

### **Лист периодических проверок рабочей программы и информация о внесенных изменениях**

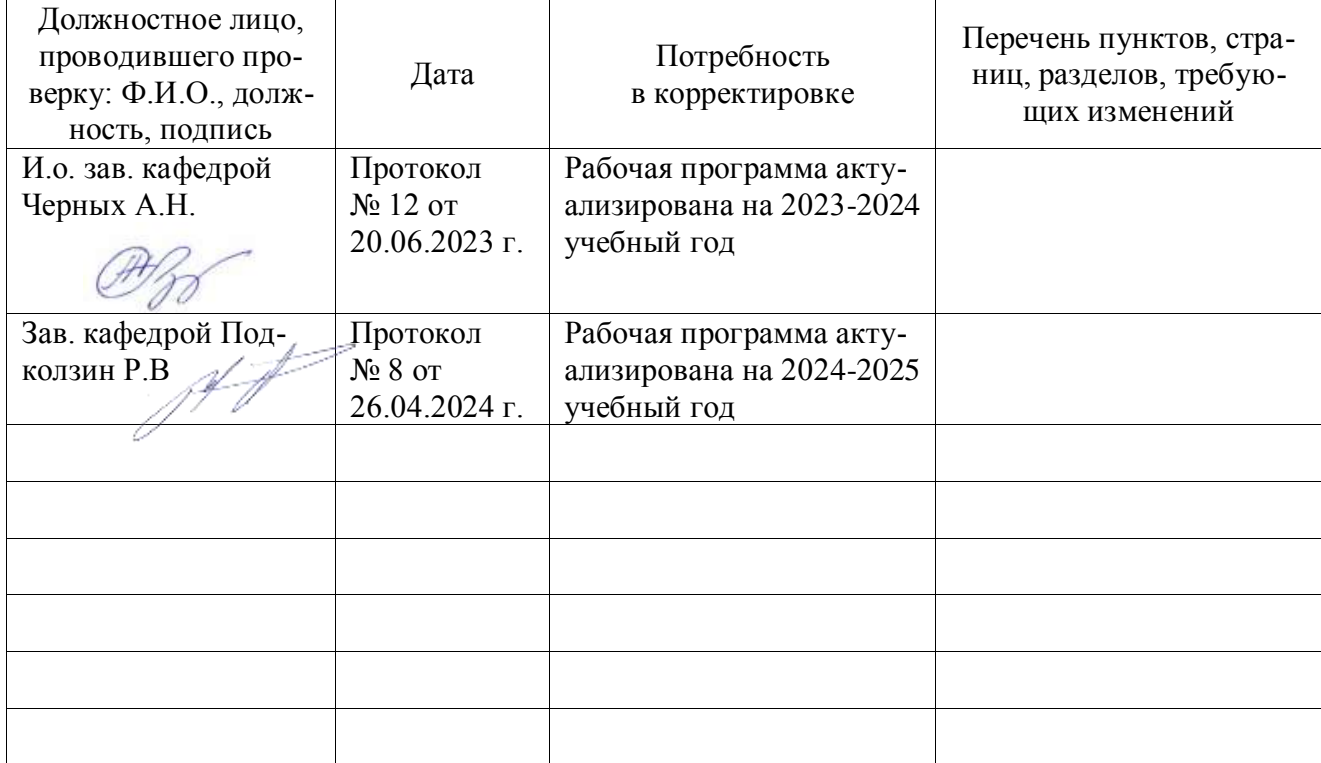